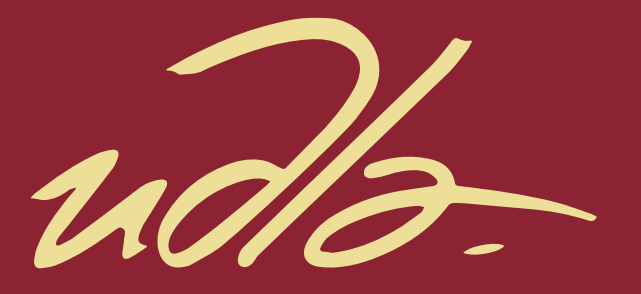

## **FACULTAD DE INGENIERÍAS Y CIENCIAS APLICADAS**

## MODERNIZACIÓN DE LA RED DE GESTIÓN DE RADIO ENLACES MICROONDA DE UN ENTORNO OUT OF BAND RADIO CHANNEL A IN **BAND RADIO CHANNEL**

**AUTOR** 

**Christian Miguel Franco Cobo** 

**AÑO** 

2019

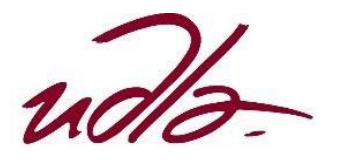

## FACULTAD DE INGENIERÍA Y CIENCIAS APLICADAS

## MODERNIZACIÓN DE LA RED DE GESTIÓN DE RADIO ENLACES MICROONDA DE UN ENTORNO OUT OF BAND RADIO CHANNEL A IN BAND RADIO CHANNEL

Trabajo de titulación presentado en conformidad con los requisitos establecidos para optar por el título de Ingeniero en Redes y Telecomunicaciones

Profesor Guía

MSc. Milton Neptalí Román Cañizares

 Autor Christian Miguel Franco Cobo

Año

2019

#### **DECLARACION DEL PROFESOR GUIA**

Declaro haber dirigido el trabajo, "Modernización de la Red de Gestión de Radio Enlaces Microonda de un entorno Out of Band Radio Channel a in Band Radio Channel", a través de reuniones periódicas con el estudiante Christian Miguel Franco Cobo, en el semestre 201920 orientando sus conocimientos y competencias para un eficiente desarrollo del tema escogido y dando cumplimiento a todas las disposiciones vigentes que regulan los Trabajos de Titulación.

Milton Neptalí Román Cañizares

Magister en Gerencia de Redes y Telecomunicaciones

C.I.050216344-7

#### **DECLARACION DEL PROFESOR CORRECTOR**

Declaro haber dirigido el trabajo, "Modernización de la Red de Gestión de Radio Enlaces Microonda de un entorno Out of Band Radio Channel a in Band Radio Channel", a través de reuniones periódicas con el estudiante Christian Miguel Franco Cobo, en el semestre 201920 orientando sus conocimientos y competencias para un eficiente desarrollo del tema escogido y dando cumplimiento a todas las disposiciones vigentes que regulan los Trabajos de Titulación.

Edwin Guillermo Quel Hermosa

Magister en Gerencia de Redes y Telecomunicaciones

C.I.171872689-4

## **DECLARACION DE AUDITORIA DEL ESTUDIANTE**

"Declaro que este trabajo es original, de mi autoría, que se han citado todas las fuentes correspondientes y que en que su ejecución se respetaron todas las disposiciones legales que protegen los derechos de autor vigentes"

Christian Miguel Franco Cobo

C.I.171604198-1

#### **AGRADECIMIENTOS**

Al concluir mi carrera profesional, quiero expresar un agradecimiento a cada una de las personas que me apoyaron, alentaron y motivaron a realizarlo.

Gracias por su amor incondicional, por los valores inculcados desde niño, por enseñarme a luchar por mis ideas, por el gran ser humano que formaron en mí, porque con su ejemplo y dedicación me motivaron para lograr mi objetivo, gracias a mis padres Edith Cobo y Miguel Franco.

A mis hermanas y cuñados Alexandra, Belén, Gabriela, Gerardo y Daniel que comparten cada etapa de mi vida, que me enseñaron que con esfuerzo se logra lo que se propone uno en la vida.

A mis sobrinos Emilia, Adrián, Nicolás, Isabela, Juan Daniel y Rafa, gracias por que comparten conmigo cada día, su sonrisa me alentó a culminar mi meta.

A mis profesores gracias por sus enseñanzas y por formarme profesionalmente.

#### **DEDICATORIA**

La culminación de esta etapa de mi vida la dedico a mis padres; a ti padre que, aunque no estés aquí conmigo desde el cielo me alentaste, me guiaste y en vida depositaste tu confianza y creíste en mí, gracias por tu amor, por tu ejemplo de superación, por enseñarme que las metas que uno se propone se debe cumplir. A mi madre por su esfuerzo incondicional, amor, confianza por caminar conmigo en esta etapa, este triunfo lo comparto con ustedes.

A mi familia que son un ejemplo a seguir, que me han estado presentes en cada etapa de mi vida y me han alentado a culminar mi carrera profesional.

#### **RESUMEN**

El proyecto contempla la modernización de la red de gestión de radio enlaces microonda de un entorno Out of Band Radio Channel a In band Radio Channel. El resultado está enfocado en los parámetros de diseño, el punto más crítico fue la pérdida de gestión de los elementos de red debido a problemas de saturación en el canal de la red interna hacia la red externa.

Para llevar a cabo el diseño se consideró un análisis del escenario actual de la empresa y se definió la problemática actual. A causa de los problemas en la red se optó por realizar un diseño que cumpla con requerimientos en cuanto a disponibilidad, eficacia, redundancia, escalabilidad, rendimiento y que se adapte a las demás tecnologías.

Conforme al proyecto, se explica conceptos en cuanto a radiocomunicación y comunicación inalámbrica, estos conceptos serán base fundamental para el desarrollo del diseño, también se realizó un análisis de costos que representara la inversión del proyecto con la empresa.

Por todo lo antes mencionado, este proyecto cumple con todos los parámetros para poder aplicarlo a futuro y que los resultados sean óptimos, de igual manera la capacidad del enlace va aumentar para que los elementos de red no pierdan gestión y se mantenga la red estable.

#### **ABSTRACT**

The project contemplates the modernization of the microwave radio links management network from an out-of-band environment Radio Channel to Inband Radio Channel.

The result is focused on the design parameters; the most critical point was the loss of the management of network elements due to saturation problems in the internal network channel to the external network.

To carry out the design, we start with an analysis of the situation of the company and defined the current problem. A cause of the problems in the network has been chosen to make a design that meets the needs in terms of availability, efficiency, redundancy, scalability, performance and that adapts to other technologies.

According to the project, they are explained in a radio communication and wireless communication, these concepts are fundamentally based on the development of the design, also in the analysis of costs that represent the investment of the project with the company.

From what I mentioned above, this project meets all the parameters to be able to apply in the future with good results.

# **ÍNDICE**

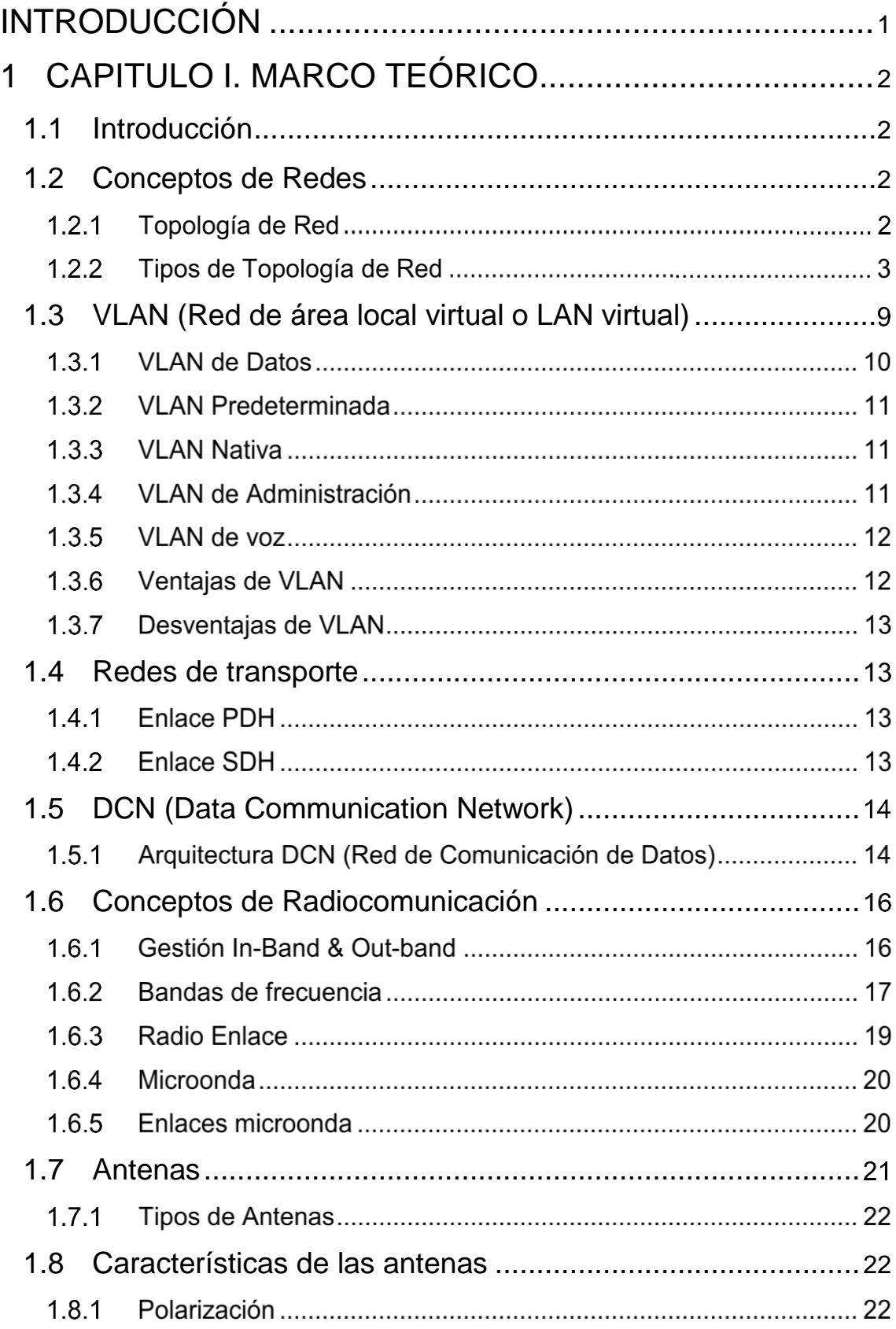

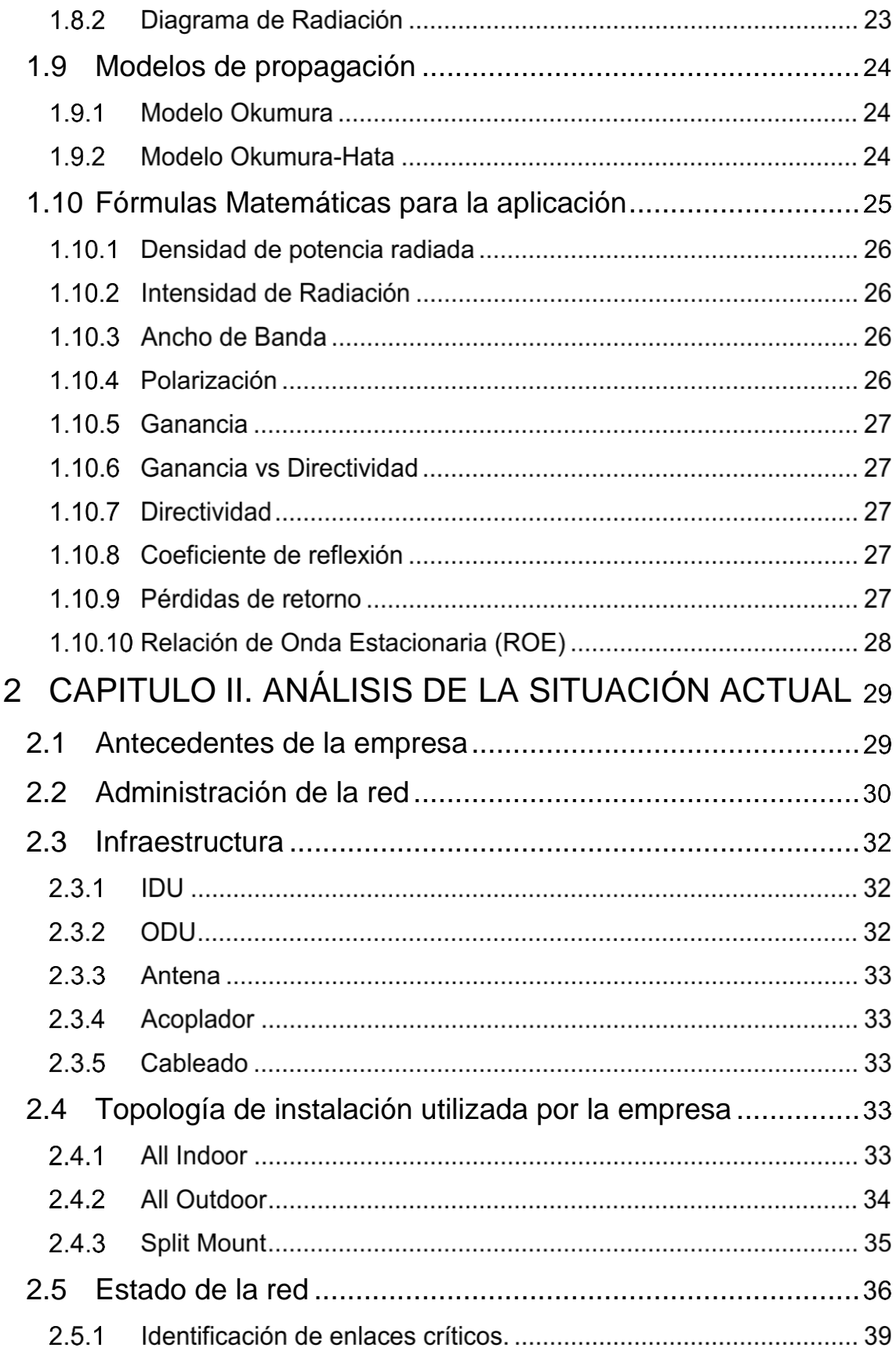

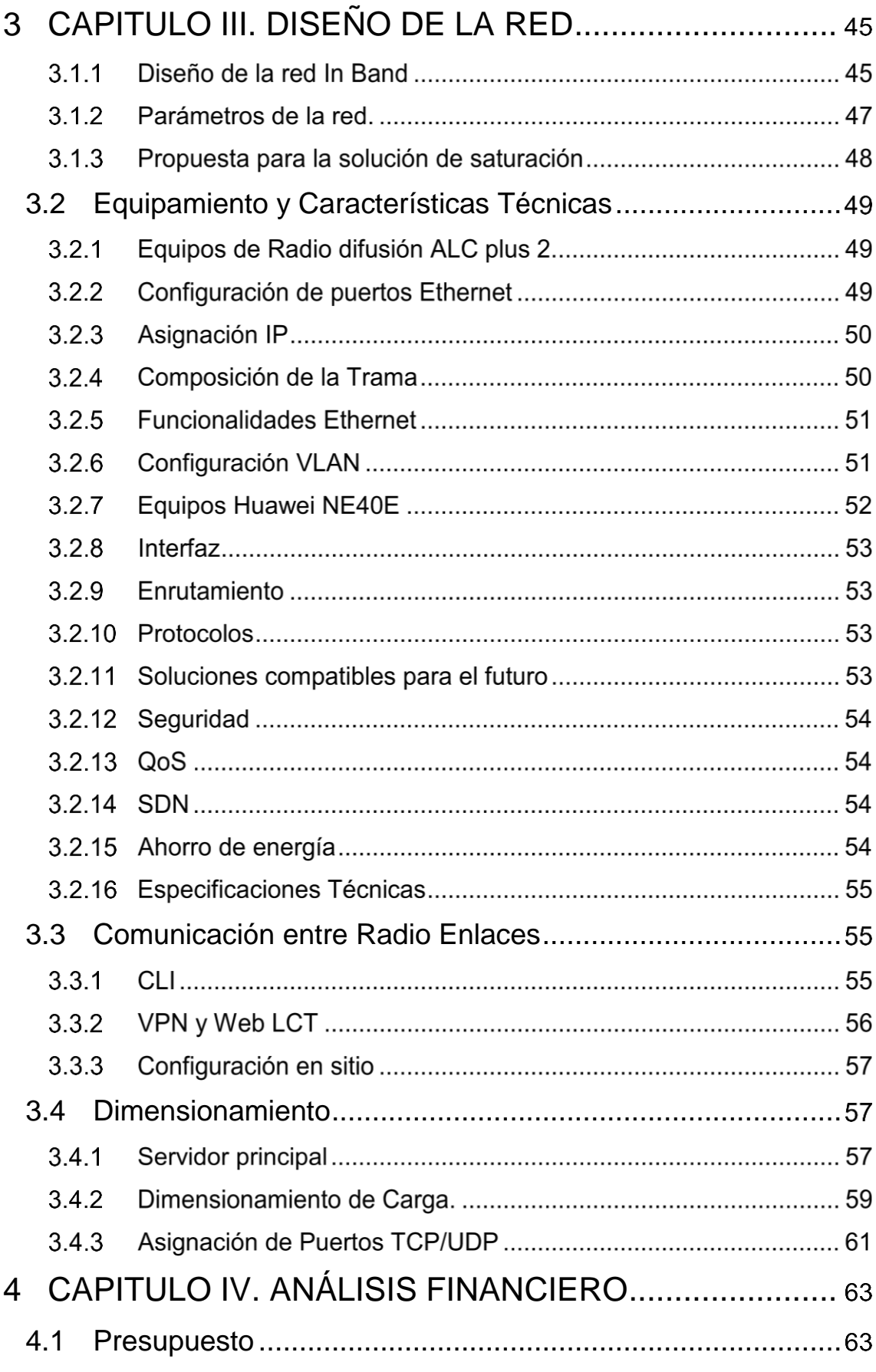

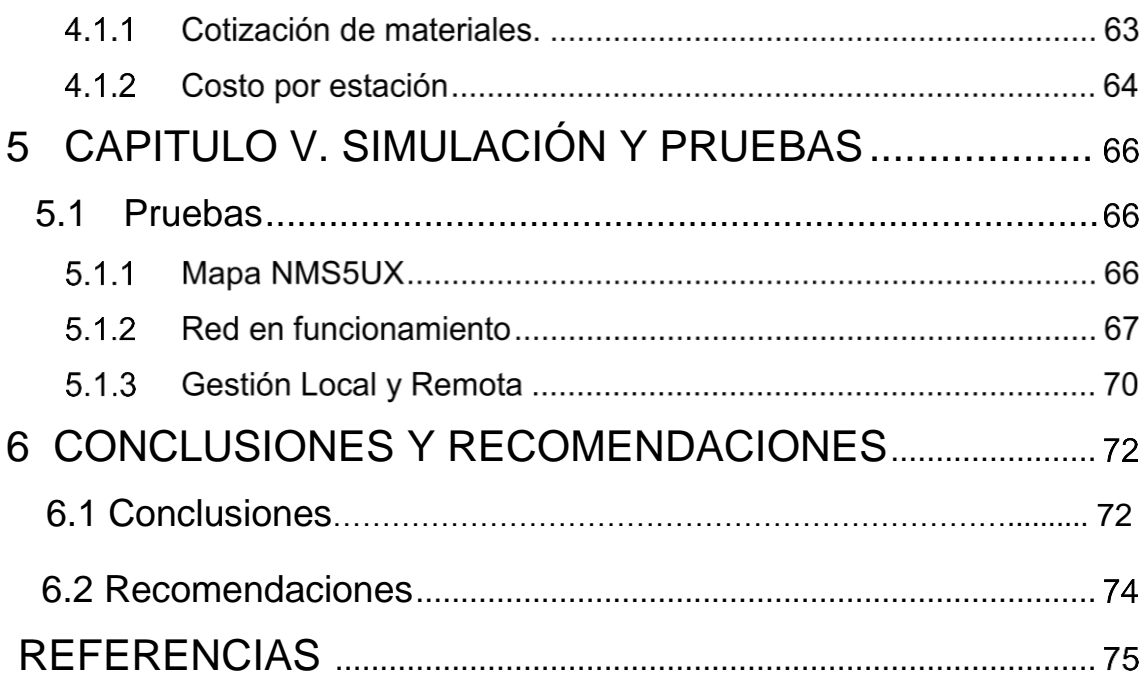

## **INDICE DE FIGURAS**

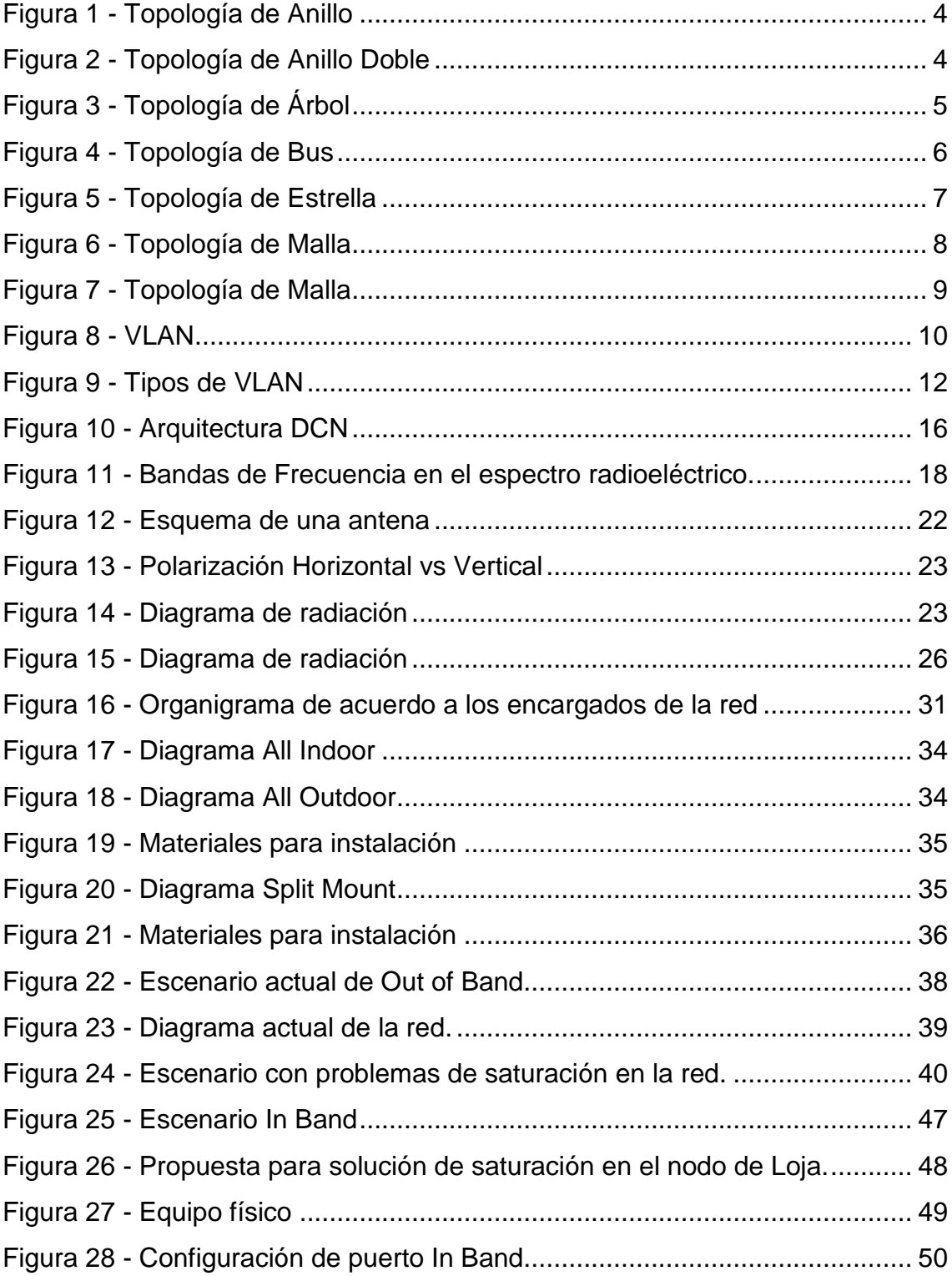

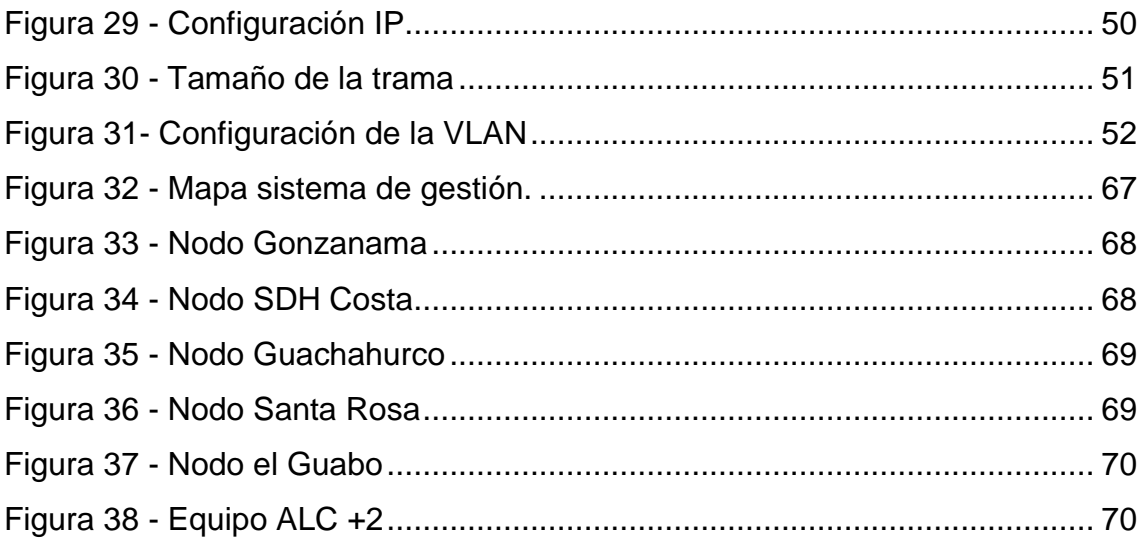

## **INDICE DE TABLAS**

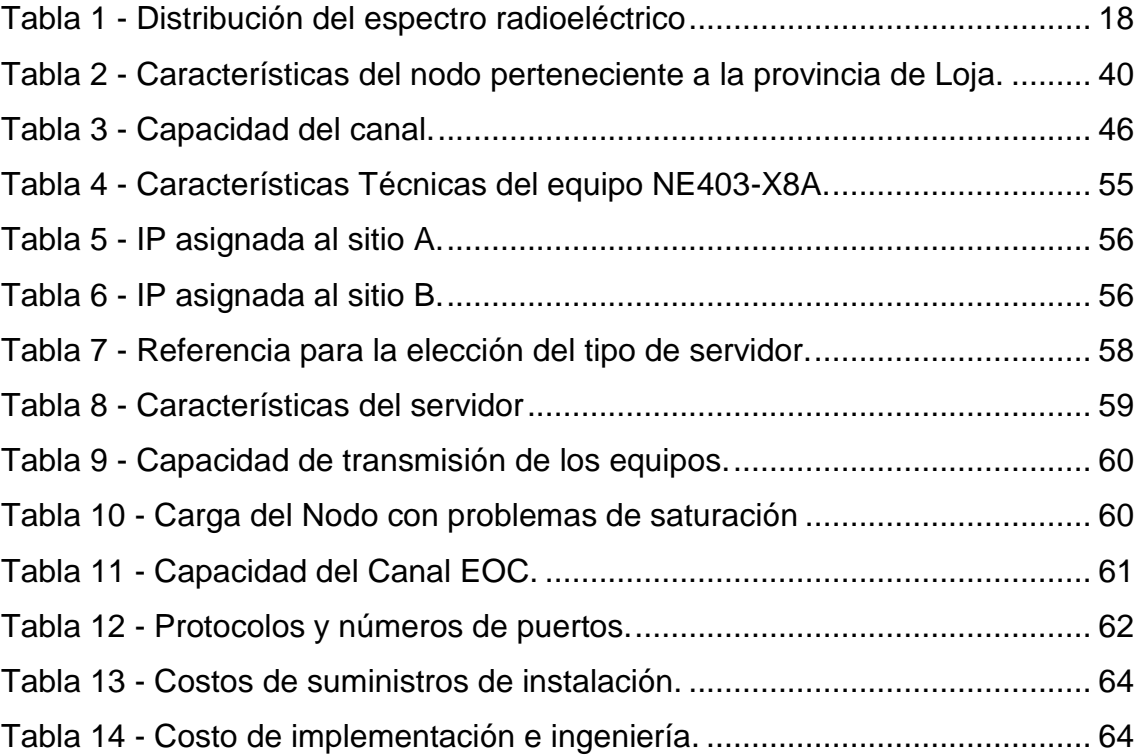

#### **INTRODUCCIÓN**

El presente proyecto tiene como objetivo principal el análisis, estudio y diseño para la Modernización de la Red de Gestión de Radio Enlaces Microonda de un Entorno Out Of Band Radio Cannel a In Band Radio Channel, para la empresa SIAE, para presentar una propuesta accesible en el aspecto económicofinanciero y confiable en el aspecto técnico, además este proyecto permitirá compartir el servicio de Internet, reduciendo los costos por este servicio en dicha empresa y aumentando la calidad del mismo, permitiendo mejorar el servicio proporcionado por la organización, ya que este proyecto enlazará redes de datos como si fuera una sola red, permitiendo compartir la información del servidor Matriz de manera más ágil y eficaz dentro de la misma entidad, consiguiendo que toda la información de la empresa, esté siempre disponible para todos los usuarios de la organización. Y a la vez lograr que la red sea confiable, sea tolerante a fallos y confiable.

#### **1 CAPITULO I. MARCO TEÓRICO**

#### **1.1 Introducción**

Las telecomunicaciones permiten la comunicación a larga distancia y son parte de varias tecnologías como es radio, televisión, telefonía móvil y fija, internet, entre otras. Estas tecnologías satisfacen necesidades en cuanto a la comunicación global de tal manera que los usuarios puedan estar conectados en todo momento.

La radiocomunicación es transmitida por medio de microondas que mediante señales de radio permite la transmisión de datos. Se debe considerar aspectos tales como la frecuencia, potencia, modulación, antenas, etc.

Actualmente, el crecimiento del tráfico va en aumento debido a que los sistemas han ido evolucionando y estos transmiten una mayor cantidad de información que da como resultado el crecimiento en la capacidad de las redes, esto trae consigo que los equipos necesiten mayor capacidad en cuanto al procesamiento.

El presente proyecto busca migrar el entorno actual de la red de una topología Out of Band a una topología In Band con el fin de proponer un resultado óptimo de la red teniendo en cuenta criterios técnicos como conceptos de redes tales como la topología, switching y routing, de igual manera conceptos en cuanto a radiocomunicación como radio enlaces, microondas y conceptos matemáticos para el desarrollo del tema.

#### **1.2 Conceptos de Redes**

#### **Topología de Red**

Es un mapa físico o lógico que contiene la disposición de una red, se interconectan entre si sobre un medio de comunicación (Gil, 2010) . Cada interconexión de red dependerá del tipo que se requiera. Las características de una tipología de red son las siguientes:

- Topología física Tiene que ver con la infraestructura física donde se dispondrán y operaran las máquinas, los dispositivos de red y el cableado a colocar.
- Topología lógica Está formada por conexiones virtuales entre nodos de la misma red. Los protocolos de la capa de enlace de datos son las que definen las rutas de sus señales lógicas.
- Topología matemática Son como mapas de los nodos y enlaces, formando los patrones utilizando para su identificación figuras geométricas. (Gil, 2010)

## **Tipos de Topología de Red**

Existe varios factores que deben ser tomados en cuenta para conocer cuál sería la topología más apropiada a ser utilizada, por ello las topologías en una red física, que se utilizan comúnmente son:

## **1.2.2.1 Topología de anillo**

Es un anillo cerrado formado por varios nodos y varios enlaces, cada uno de esos nodos tiene una sola conexión para la entrada y una para la salida. Se conectan con los dos nodos adyacentes para así evitar fallos. (Barcia C. F., 2012) Las ventajas que presenta esta topología son:

- Igual acceso a la información
- Su rendimiento es de una manera óptima, aunque los nodos funcionen en forma simultánea.
- Posee una arquitectura muy sólida

Las desventajas son:

- Los problemas de la red no son detectables fácilmente, así como su reparación.
- La transmisión es lenta.

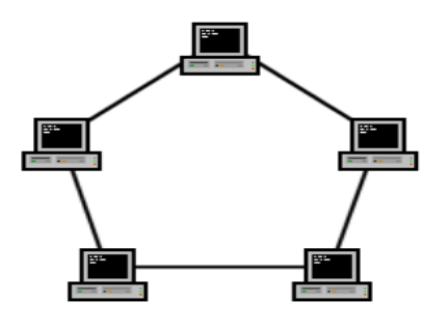

*Figura 1*. Topología de Anillo Tomado de (Gil, 2010)

## **1.2.2.2 Topología de Anillo Doble**

Tiene similitud a la topología de anillo, difiere en la existencia de un segundo anillo que redunda y es el que entrelaza esos dispositivos para que se adapte a la red. (Barcia C. F., 2012) La topología de anillo doble funciona como si fueran 2 anillos de forma neutral. Entre sus principales ventajas son:

- Se envían datos en diferentes direcciones
- Posee una buena resistencia a fallos

El principal inconveniente con esta topología es que es costosa en comparación a la topología de red antes mencionada.

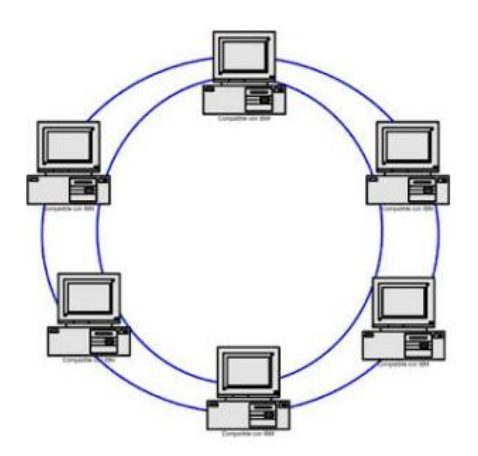

*Figura 2* . Topología de Anillo Doble Tomado de (Gil, 2010).

#### **1.2.2.3 Topología de Árbol**

Los nodos están puestos en forma de árbol interconectados a un concentrador central que es el que controla el tráfico de la red, tiene un nodo de enlace que puede ser troncalizado y permite ser conectado a un switch, desde donde se unen los demás nodos. (Barcia C. F., 2012) Entre las principales ventajas se encuentran:

- Mayor rapidez
- Facilidad para resolver problemas

Entre las principales desventajas se encuentran:

- Utiliza demasiado cableado y el mismo es muy costoso.
- Es difícil de configurar
- Si un nodo se cae, todos los demás nodos que estén entre conectados sí perderán gestión.

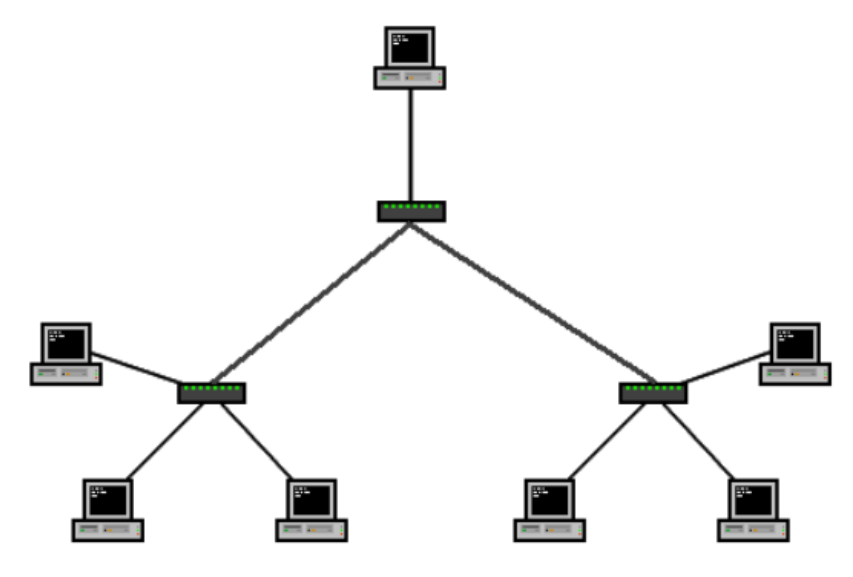

*Figura 3*. Topología de Árbol Tomado de (Gil, 2010).

#### **1.2.2.4 Topología de Bus**

Se caracteriza por tener solo un canal de comunicación a quien se conecta todos los distintos dispositivos; y comparten el mismo canal de comunicación entre sí. Puede enviar información directamente o indirectamente de forma Bidireccional y su velocidad oscila entre los 10/100 Mbps. (Barcia C. F., 2012) Entre sus principales ventajas se encuentran:

- Es de una estructura simple
- Resulta sencilla su implementación
- Se adapta de forma sencilla
- Es poco el espacio que utiliza

Sus principales desventajas son:

- Los nodos están limitados lo que determina la calidad de la comunicación
- Es complejo para el caso de querer aislar las posibles fallas en la red
- Si el canal sufre problemas se ve afectada la comunicación en la red

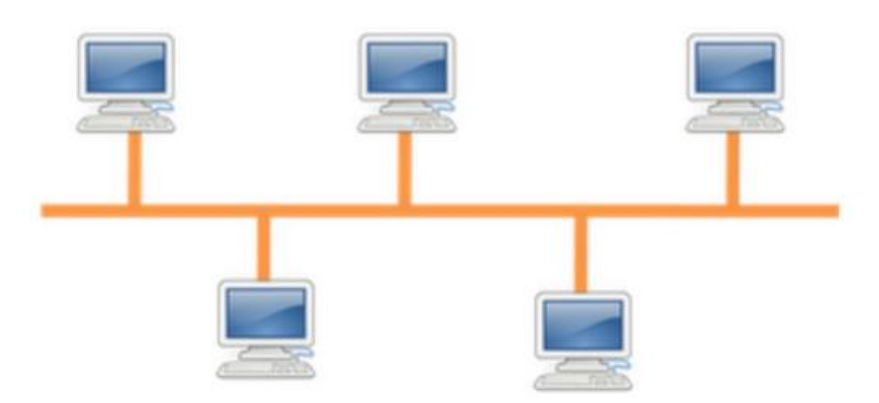

*Figura 4* . Topología de Bus

Tomado de (Gil, 2010).

## **1.2.2.5 Topología de Estrella**

Las estaciones están conectadas a un punto central y todas las comunicaciones se realizan a través del mismo. Al no estar los dispositivos conectados entre sí,

impide el tráfico de información. (Barcia C. F., 2012). Entre sus principales ventajas:

- Se pueden agregar equipos nuevos fácilmente
- Red está centralizada
- Se detectan las fallas con facilidad
- Su reconfiguración es sencilla y rápida

La principal desventaja es:

- Si se presenta una falla en el nodo central esto afectaría toda la red
- Como requiere de mucho cableado resulta muy costosa

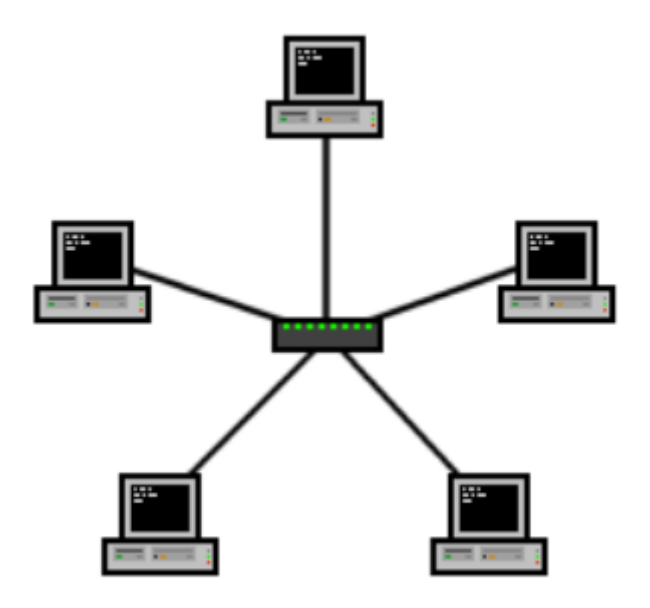

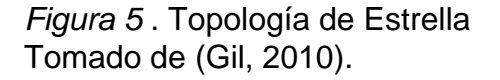

#### **1.2.2.6 Topología de Malla**

Un nodo independiente se conecta a los demás nodos de la red, de manera de poder llevar información al resto de la red, así se pueden llevar los paquetes de mensajes de un nodo a otro sin novedad. Si la red está conectada de manera completa y correcta, no existe interrupción en la comunicación entre dispositivos. (Barcia C. F., 2012) Entre sus principales ventajas se encuentran:

- Menor Riesgo contra fallos
- Si existe un error en un nodo no necesariamente afectaría a toda la red.

Entre sus principales desventajas se encuentran:

- Como requiere de mucho cableado resulta muy costosa
- Amerita muchos recursos

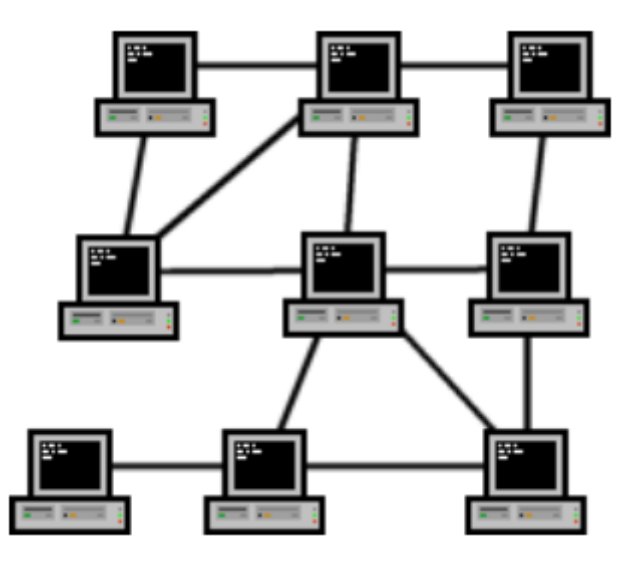

*Figura 6* . Topología de Malla Tomado de (Gil, 2010).

#### **1.2.2.7 Topología Hibrida**

Puede utilizar diversas topologías para conectarse para formar un diseño de red completo. Al implementarlo resulta ser una solución muy compleja debido que es necesario aumentar el número de dispositivos en la red. (Barcia C. F., 2012). Entre sus principales ventajas se encuentran:

- Se adapta de acuerdo a la necesidad del usuario
- Permite realizar ampliaciones a la red a futuro.

Entre las principales desventajas se encuentran:

- Resulta costoso porque requiere de dispositivos de adaptación a la red.
- Muy trabajosa porque requiere de tiempo para implementarla

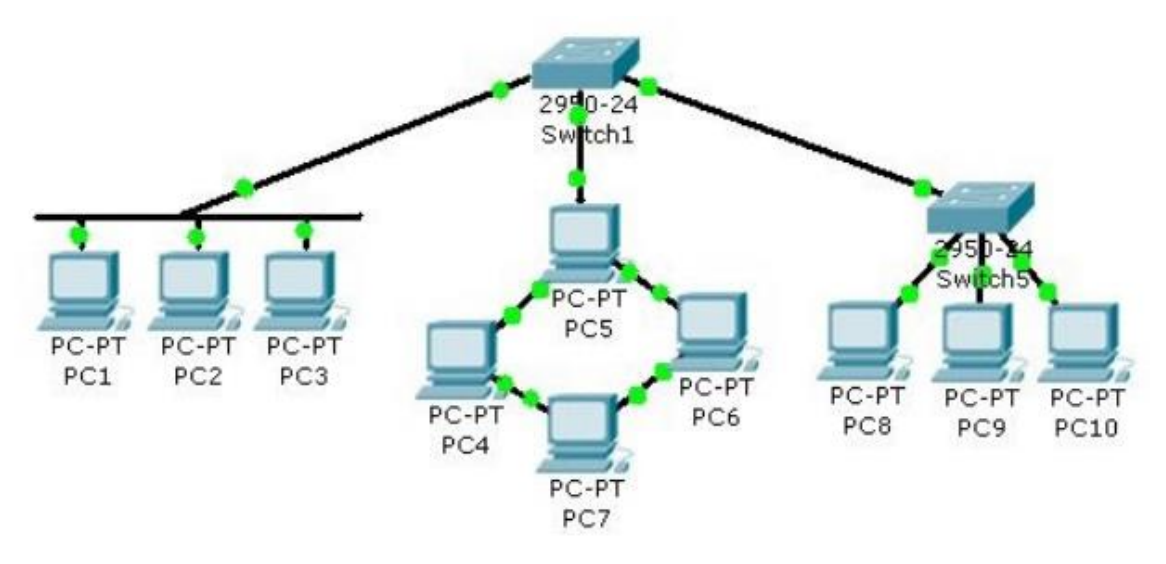

*Figura 7* . Topología de Malla Tomado de (Gil, 2010).

#### **1.3 VLAN (Red de área local virtual o LAN virtual)**

Es una red de área local que junta equipos de forma lógica. Donde la comunicación entre los equipos dentro de la LAN se establece de acuerdo a su arquitectura física. Las VLANs resultan útiles, porque separan de forma global todos los segmentos lógicos que conforman la LAN y no es necesario intercambiar información entre sí a través de la red, logrando una administración más eficiente de la misma. (Barcia C. F., 2012)

Las VLAN utilizan un software para poder configurarlo y tiene muchos beneficios porque garantiza la seguridad y administración de los equipos de forma óptima. Los tres tipos de redes virtuales que existen son según (Barcia C. F., 2012) :

Puerto. Un puerto determinado se etiqueta a una VLAN y los usuarios conectados a ese puerto pertenecen a la VLAN asignada. Los usuarios dentro de esa "red de área local virtual" tienen la posibilidad de poder ver al resto. Posee una inconsistencia y es la eficacia al momento de situar a los usuarios y cuando este cambie de estructura física se tiene que volver a configurar la VLAN.

MAC: Es una asignación en la dirección MAC del dispositivo. Permite el transporte sin que se tenga que aplicar cambios en la configuración de los equipos tales como, switch y router. El hecho de tener que agregar a todos los usuarios puede resultar fastidioso para el administrador de la red.

Aplicaciones: Se asignarán VLANs en función de la aplicación utilizada, es necesario señalar varios elementos, como la hora, la dirección MAC o la subred, permitiendo distinguir entre aplicaciones SSH, FTP, Samba o incluso SMTP.

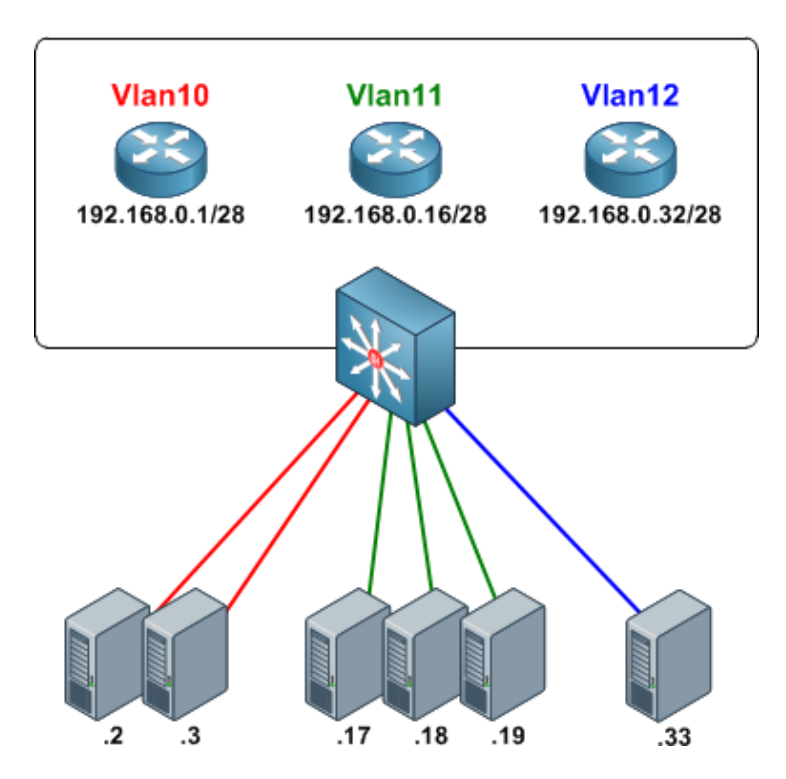

*Figura 8* . VLAN Tomado de (Barcelo, 2009).

#### **VLAN de Datos**

"Es una VLAN que se configura únicamente para el tráfico de datos el cual es generado por los usuarios" (Barcia C. F., 2012).

Envía diferentes tipos de tráfico que puede ser datos, voz o video para administrar el conmutador.

10

Según (Barcia C. F., 2012). "Al separar los datos del cliente del tráfico de voz y del control de administración del conmutador se destaca mediante el uso de un término específico para identificar las VLAN que pueden solo enviar datos del usuario ".

## **VLAN Predeterminada**

Los puertos del conmutador o switch se transforman en un componente de la red virtual luego de que inicie el conmutador original. Esto permite que cualquier dispositivo conectado a cualquier otro puerto de un conmutador pueda lograr la comunicación con otros dispositivos en otros puertos del switch. "La VLAN predeterminada para los conmutadores de marca Cisco es la VLAN1." (Barcia C. F., 2012)

## **VLAN Nativa**

Al pasar por un enlace troncal, dejará de tener etiqueta. El tráfico llega al puerto troncal y como es identificado como la VLAN Nativa, este no se etiqueta y llega al SW2 sin etiqueta, sin pertenecer a una VLAN en particular. Se le asigna privilegios a una VLAN para poder pasar por los enlaces troncales sin etiqueta alguna. (Forouzan, 2007)

## **VLAN de Administración**

"Es cualquier VLAN que se configura para poder tener acceso a la administración de un switch perteneciente a una red". (Forouzan, 2007)

Es necesario cambiar el número de la VLAN de tal forma que se cree un direccionamiento nuevo y así tener la oportunidad de elegir alguna de ellas como la VLAN de Administración.

#### **VLAN de voz**

Se utiliza para admitir la Voz sobre IP (VoIP). Donde la transmisión no se distorsione y se pueda entender mediante una llamada lo que la persona quiera decir. (Forouzan, 2007) Para ello es necesario:

- Para lograr la calidad de la voz es necesario utilizar un códec que cumpla con las características en cuanto a Ancho de Banda.
- Dar Calidad de Servicio a la transmisión en el tráfico de la red
- Capacidad de enrutamiento en áreas de congestión en la red

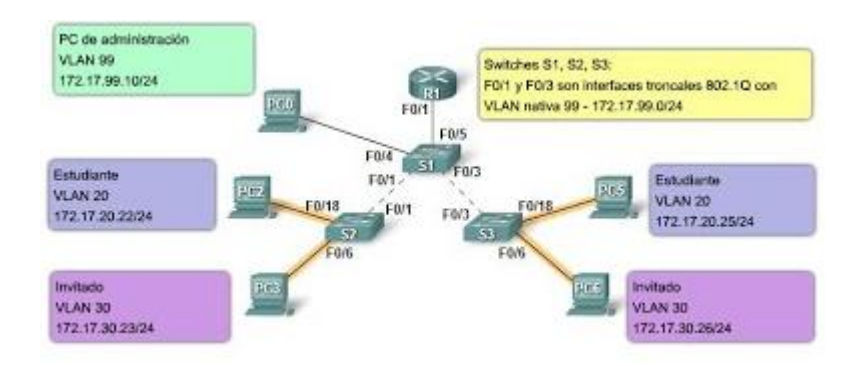

Se debe diseñar la red completa para que se admita VoIP.

*Figura 9.* Tipos de VLAN Tomado de Barcelo (2009).

## **Ventajas de VLAN**

La eficiencia y el rendimiento del administrador de la red es clave para el éxito de la empresa. Las principales ventajas de las VLANs son:

- **Protección en cuanto a seguridad:** disminuye las probabilidades de que surjan fallas en la red y que un usuario sin acceso ajeno a la empresa pueda invadir la información confidencial.
- **Ahorro de costos:** Las actualizaciones de red son costosas por lo que el número de intervenciones va a bajar, esto se realiza con el fin de tener eficiencia en los enlaces y en el ancho de banda.
- **Mayor rendimiento**: Reduce el tráfico innecesario en la red y ofrece un óptimo rendimiento.

#### **Desventajas de VLAN**

- La falta de estándares hace que el usuario se incline a la elección de un solo fabricante para los equipos de su compañía.
- El número de VLANs es limitado y se puede agotar, para ello se debe aplicar métodos para que este número aumente.

#### **1.4 Redes de transporte**

#### **Enlace PDH**

La tecnología PDH se utiliza en el campo de las telecomunicaciones, principalmente en la telefonía tradicional y VoIP que permite multiplexar canales a través de una guía de onda que puede ser microondas, cable coaxial, fibra óptica, etc. No existe un estándar que me permita poder llevar a cabo tareas de la trama en banda base para el enlace, a diferencia de la tecnología SDH que se utiliza la trama STM-1.

Se tiene distintos tipos de codificadores que son utilizados para corregir errores, estos indican alarmas cuando existe algún tipo de falla, el umbral permitido es de 10-3 y 10-6.

El principal problema es el sincronismo debido a que los clocks deben estar configurados de una manera exacta a cada lado del enlace.

#### **Enlace SDH**

La tecnología SDH me permite el transporte de una gran cantidad de información a altas velocidades, además que se puede transmitir voz, datos, videos e imágenes. Las intervenciones en mantenimiento son mínimas lo que permite reducir costos e incrementar la calidad. Esta tecnología, además, permite conectarse con tecnologías ya existentes como PDH de forma transparente.

Utiliza multiplexación de poco retardo y un gran ancho de banda. Tiene canales exclusivos para la administración de la red por lo que permite la comunicación entre los elementos de la red y el sistema de gestión centralizado.

Las velocidades que se utilizan van entre los "155.520 Mbit/s" pertenecientes a un STM-1, hasta los "9953.280 Mbit/s" pertenecientes a un STM-64.

En la estructura se tiene distintos contenedores: "C-11 para señales de 1,5 Mbps, C-12 para 2 Mbps, C-2 para 6,3 y 8 Mbps. Los restantes STM-N se obtienen mediante el entrelazado de bytes de varias señales STM-1". (Wetherall, 2012)

Se basa en la topología de anillo, confirmadas por "multiplexores de extracción e inserción de señales o ADMS (Add and Drop Multiplexers), unidos por 2 o 4 fibras ópticas. Los anillos logran conseguir que las redes sean flexibles, para extraer las señales tributarias del tráfico de los nodos que conforman dicho anillo."

## **1.5 DCN (Data Communication Network)**

#### **Arquitectura DCN (Red de Comunicación de Datos)**

Es la transmisión de datos digitales entre 2 o más sistemas de comunicación. Se puede intercambiar datos a través de diferentes dispositivos. La conexión física entre los dispositivos que se hallan en la red se determina usando un medio de comunicación que puede ser un cable o un medio inalámbrico. La DNC brinda los mecanismos de transporte de información entre los diferentes bloques funcionales dentro de la gestión de las telecomunicaciones de red.

La red de datos es una red de telecomunicaciones que permite a las computadoras intercambiar datos. La conexión física entre los dispositivos de computación en red se establece utilizando un medio de cable o un medio inalámbrico. La red informática más conocida es Internet.

La efectividad del sistema de comunicación de datos depende de las siguientes características fundamentales:

- a) El sistema debe entregar los datos con precisión. Los datos enviados deben recibirse en la misma forma en que se enviaron. No debe haber ningún tipo de alternancia a ello en tránsito.
- b) El sistema debe entregar los datos de manera oportuna. Los datos que se entregan tarde son inútiles.

Un sistema de comunicación de datos tiene 5 componentes:

- a) Mensaje: Es la información o datos que deben ser comunicados. Las formas populares son: textos, números, imágenes, audios, videos.
- b) El remitente en un dispositivo que envía el mensaje de datos. Puede ser una computadora, estación de trabajo, etc.
- c) El receptor recibe los mensajes. Entonces puede ser una computadora, estación de trabajo, etc.
- d) Medio de transmisión: Es un camino físico por el cual un mensaje viaja de remitente a receptor. Por ejemplo, cable de par trenzado, cable coaxial
- e) Protocolo Editar: Es un conjunto de reglas que gobiernan la comunicación de datos. Representa un acuerdo entre dispositivos comunicantes. Sin un protocolo, dos dispositivos pueden estar conectados, pero sin comunicación.

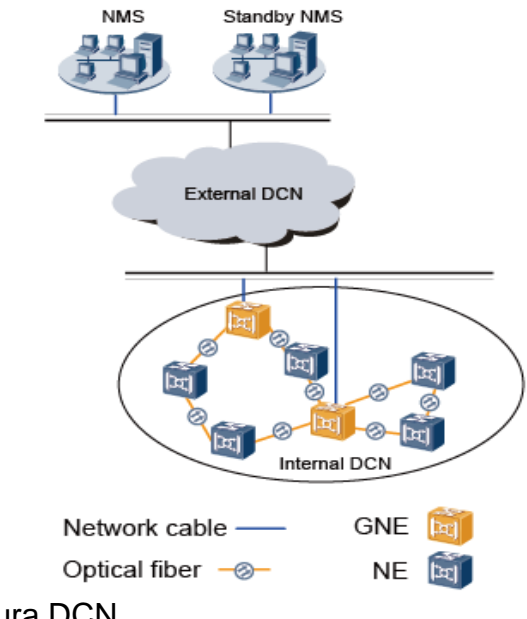

*Figura 10*. Arquitectura DCN Tomado de Huawei (2018)

## **1.6 Conceptos de Radiocomunicación**

## **Gestión In-Band & Out-band**

## **1.6.1.1 Gestión In-Band Management**

La gestión In-Band funciona mediante el tráfico de gestión del equipo, el cual se encapsula en una subred virtual que está accesible desde el sistema de gestión centralizado. Siendo su modalidad de gestión el acceso remoto vía Telnet.

Tiene un canal más ancho que permite el transporte de datos. El tráfico de gestión del equipo se trata como un servicio y brinda una solución escalable.

Lleva la señalización CAS (Channel Associated Signalization), también conocida como señalización por troncal, es una forma de señalización de comunicación digital. Al igual que con la mayoría de los métodos de señalización de telecomunicaciones, utiliza información de enrutamiento para dirigir la carga útil de voz o datos a su destino. Con CAS, esta información de enrutamiento se codifica y transmite en el mismo canal que la carga útil en sí. Esta información puede transmitirse en la misma banda (señalización en banda) o en una banda separada (señalización fuera de banda) a la carga útil.

Además, está señalización viaja a través de un mismo canal asociado. Se necesita un mayor procesamiento y la solución es costosa debido a que es caro tener separada la señalización y los datos. Hay que mencionar, además que esta gestión posee una única conexión al router que va a llevar una VLAN de tráfico y otra VLAN de gestión.

## **1.6.1.2 Gestión Out-Band Management**

La gestión Out of Band se utiliza cuando se quiere tener el tráfico de gestión de la red autónomo, además, viaja por un grupo de señales por un canal separado. Para ello, se emplea un puerto RJ45 de Management para extraer la gestión y conectarla a otra red.

De igual forma, consiste en separar el flujo de datos del flujo de gestión. Está separación utiliza todo el ancho de banda del canal, la gestión va a través de la red por rutas separadas y la administración es compleja. La señalización es CCS (Common Channel Signaling). Es la transmisión de información de control (señalización) a través de un canal separado del que se usa para los mensajes. El canal de señalización generalmente controla múltiples canales de mensajes. En la red telefónica pública conmutada, un canal de un enlace de comunicaciones se utiliza normalmente con el único propósito de transportar la señalización para el establecimiento y la eliminación de llamadas telefónicas.

La gestión local en el equipo se la realiza por líneas de comando a través de un medio físico que puede ser un cable.

## **Bandas de frecuencia**

"Son los intervalos de frecuencia en el espectro electromagnético asignados a diferentes usos dentro de las radiocomunicaciones" (Barcia C. F., 2005)

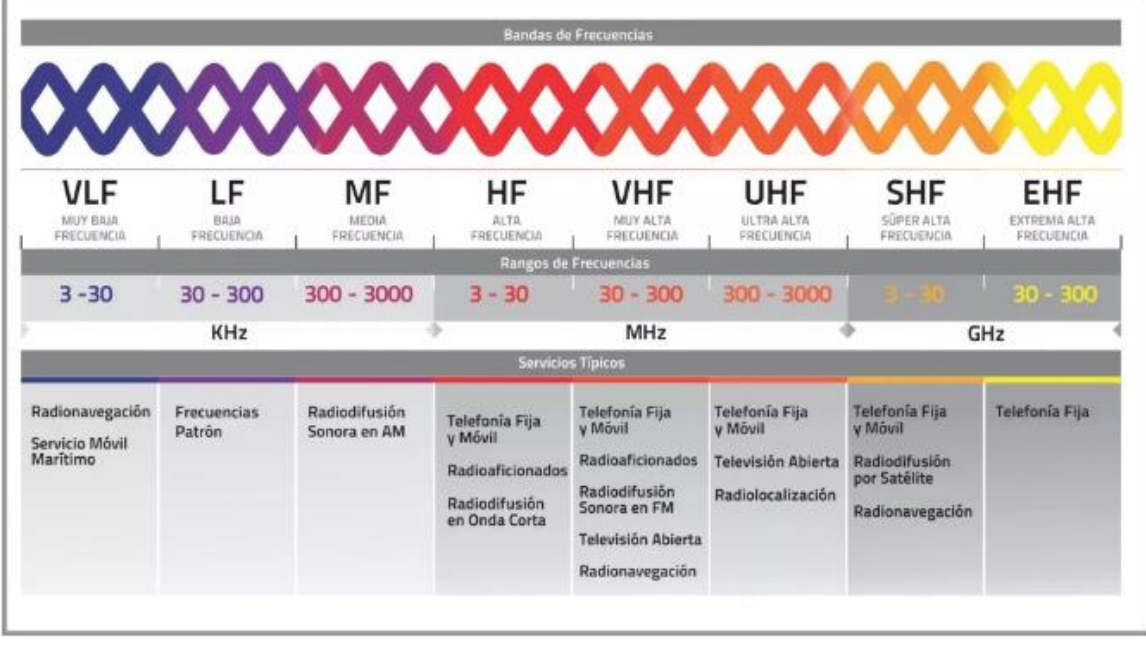

*Figura 11*. Bandas de Frecuencia en el espectro radioeléctrico. Tomado de (CONATEL, 2014)

En la siguiente tabla se detalla la asignación del espectro:

| Sigla      | Denominación             | Longitud de<br>Onda   | Frecuencia               | Uso y<br>distancia              |
|------------|--------------------------|-----------------------|--------------------------|---------------------------------|
| <b>VLF</b> | Frecuencias<br>muy bajas | 30.000 m-<br>10.000 m | 10 KHz -30<br><b>KHz</b> | Enlaces a<br>larga<br>distancia |
| LF         | Frecuencias<br>Bajas     | 10.000 m-<br>1.000 m  | 30 KHz-300<br><b>KHz</b> | Enlaces a<br>gran<br>distancia  |
| <b>MF</b>  | Frecuencias<br>Medias    | 1.000 m-100<br>m      | 300 KHz-3<br>MHz         | Radiodifusión                   |
| <b>HF</b>  | Frecuencias              | $100 m - 1 m$         | 3 MHz-30                 | Enlaces a                       |

*Distribución del espectro radioeléctrico*

Tabla 1

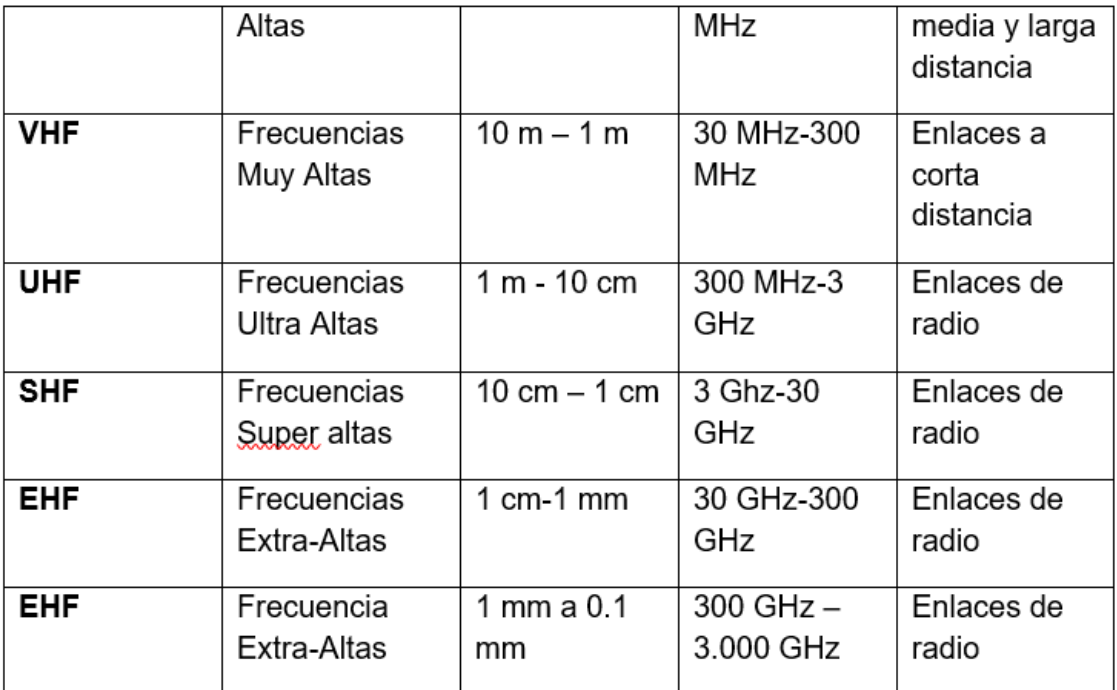

Adaptado de (Prieto, 2016)

#### **Radio Enlace**

Es la comunicación entre diferentes equipos o sistemas de telecomunicaciones utilizando ondas electromagnéticas a través de un medio inalámbrico. Permite la transferencia de información entre dos o más puntos. Un radioenlace es un transmisor de radio que manda la señal a un receptor, mediante el uso de antenas. (Arias Acuña, 2013)

El radio enlace punto a punto se encuentra ubicado geográficamente en el área terrestre y proporciona características en cuanto a calidad y disponibilidad dependiendo de la capacidad de los datos. Las frecuencias en las que operan son entre los 10 a 10,7 GHz.

El radio enlace, establece una comunicación de tipo full dúplex, de donde se deben transmitir 2 portadoras moduladas: "una para la transmisión y otra para la recepción". Un radio canal es la frecuencia asignada para la transmisión y recepción de señales. (Arias Acuña, 2013)

Los enlaces para que funcionen de una manera correcta, se debe tener en cuenta parámetros como la distancia entre las estaciones base, la topografía del sitio, altura en base a nivel del mar y la situación climatológica del lugar. Para el cálculo se debe tener en cuenta la ubicación y los obstáculos del alrededor.

Los enlaces se deben ubicar en puntos visibles, es decir, puntos altos de la topografía que tengan línea de vista. "Cualquiera que sea la dimensión del sistema microondas, para su buen funcionamiento es necesario que el trayecto entre enlaces tenga una altura apropiada para su propagación, tomando en cuenta las variaciones de las condiciones del ambiente." (Arias Acuña, 2013)

## **Microonda**

Son ondas electromagnéticas donde sus frecuencias de operación oscilan entre los "500 MHz" y "300 GHz". Por lo tanto, esas señales de microondas, derivado de sus altas frecuencias, poseen longitudes de onda muy pequeñas, por eso el nombre que se le da de microondas. (Hernando Rábanos, 2013)

"La longitud de onda de una señal de microondas de 100 GHz es de 0.3 cm., mientras que la señal de 100 MHz, como las de banda comercial de FM, tiene una longitud de 3 metros. Las longitudes de las frecuencias de microondas van de 1 a 60 cm., un poco mayores a la energía infrarroja"

Los datos se transmiten de manera digital a través de ondas de radio que son de muy poca longitud. Se pueden dirigir múltiples canales a múltiples BSC dentro de un enlace, o también se puede establecer enlaces punto a punto. "Las estaciones consisten en una antena tipo plato y de circuitos que interconectan la antena con la terminal del usuario". (Beasley, 2008).

## **Enlaces microonda**

El servicio de radio enlace terrestre vía microondas, ha sido diseñado bajo el protocolo IP, como una solución intermedia, y como alternativa de conectividad para empresas que no tienen una buena cobertura geográfica para la provisión de enlace dedicado de Internet vía cable físico de fibra óptica, o no disponen de recursos económicos para implementar soluciones satelitales. (Hernando Rábanos, 2013)
El servicio funciona "como sistemas de comunicaciones entre puntos fijos situados sobre la superficie terrestre", que brinda una capacidad de información digital con parámetros de calidad y disponibilidad, con capacidad de enlaces explotados que su rango de frecuencia oscila entre los "entre los 10 a 10,7 GHz." (Tanenbaum, 2003)

Los protocolos IP son utilizados en enlaces microondas, para enlazar y traficar información digital vía Internet, a través de la misma Red IP MPLS diseñada para enlaces dedicados de vía fibra óptica. De esta forma, la IP utiliza el aire como medio de transmisión. La información se propaga a través de un medio digital por medio de ondas de radio. La IP, desde un POP (Point Of Presence), "direcciona varios canales a diferentes estaciones dentro de un enlace, o puede establecer enlaces punto a punto entre microondas" (Tanenbaum, 2003)

Las microondas terrestres permiten la comunicación entre 2 estaciones que tienen línea de vista, utilizando equipos de radio con frecuencias de portadora por encima de 1 GHz. "Donde la onda emitida es analógica, en FM o digital". Se aplica en los siguientes casos:

- Telefonía tradicional
- Señal de Datos
- Telégrafo
- Televisión digital
- Comunicación por video
- Telefonía Celular, etc.

## **1.7 Antenas**

La antena es un elemento que radia energía, donde se debe tener dos elementos un transmisor y otro receptor. La elección de la antena depende de la frecuencia en la que el sistema funcione, si la frecuencia es baja las antenas son alámbricas y si la frecuencia es alta se usa antenas de apertura.

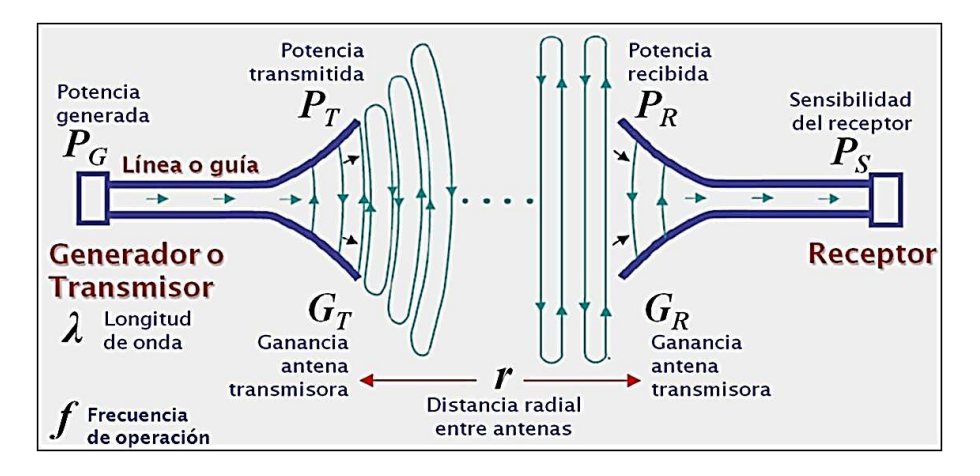

*Figura 12* . Esquema de una antena Tomado de: (Anguera, 2008)

## **Tipos de Antenas**

Existen diferentes tipos de antenas como se indica a continuación:

#### **1.7.1.1 Antena direccional**

Enfoca la energía en una dirección específica.

#### **1.7.1.2 Antena isotrópica**

Irradia energía de manera uniforme en todas las direcciones.

#### **1.7.1.3 Antena omnidireccional**

Transmite energía con la misma intensidad en todas las direcciones del plano horizontal y una intensidad de energía reducida en el plano vertical. (IER880 Lectura 02 Ing. Jorge Granda, 2016).

#### **1.8 Características de las antenas**

#### **Polarización**

"Se describe como la dirección del vector del campo eléctrico" (Prieto Carrrasco, 2016)

Una antena se puede polarizar en forma: Lineal, Elíptica y Circular.

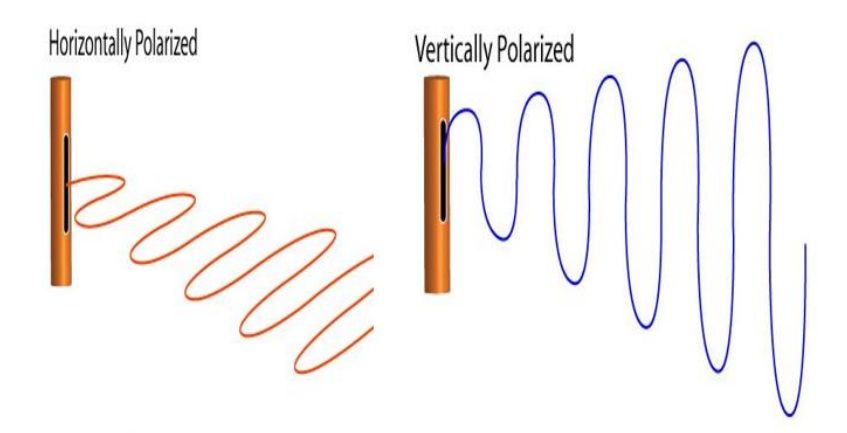

*Figura 13* . Polarización Horizontal vs Vertical Tomado de: (Prieto Carrrasco, 2016)

## **Diagrama de Radiación**

Es la forma en que una antena radia energía en diferentes direcciones del espacio.

Los aspectos más importantes son:

- Dirección de apuntamiento
- Lóbulo principal
- Lóbulo secundario
- Lóbulo lateral
- Lóbulo trasero
- Relación de lóbulo principal a secundario

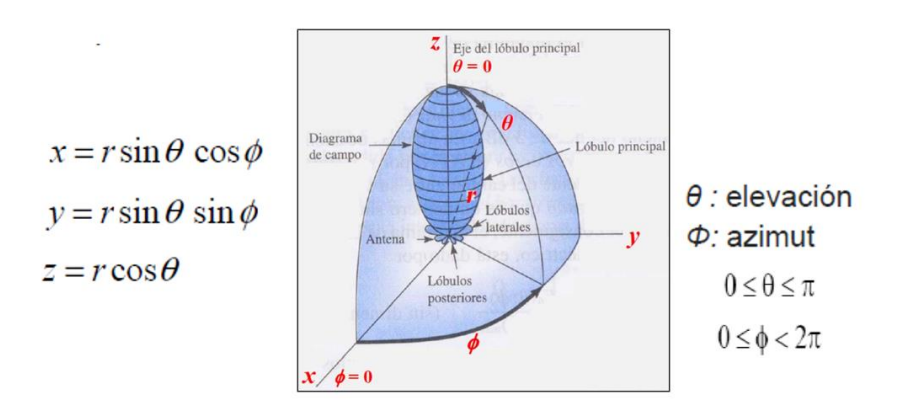

*Figura 14* . Diagrama de radiación Tomado de (Prieto Carrrasco, 2016)

#### **1.9 Modelos de propagación**

Tienen fundamentos de probabilidad y matemáticos, que puedan calcular la posibilidad de que una señal pueda llegar o no. Las mediciones dependen de factores como el entorno. Los modelos que más se utilizan son:

## **Modelo Okumura**

Se utiliza para el sector urbano y las frecuencias se encuentran dentro de "150Mhz" a "1920Mhz". Las pérdidas se calculan con la aplicación de la fórmula:

$$
L_p(dB) = L_F + A_{mu} - G(h_{te}) - G(h_{re})
$$
  
- Gárea

## **Se explica que:**

**Lp:** Pérdidas por trayectoria en decibeles.

**LF:** La atenuación por el espacio libre.

**Amu:** Atenuación relativa promedio.

**G (hte):** Ganancia de la altura de la antena de transmisión.

**G (hre):** Ganancia de la altura de la antena de recepción.

**G área:** Ganancia debida al tipo de ambiente.

# **Modelo Okumura-Hata**

Este método tiene como sustento el modelo Okumura y las frecuencias se encuentran dentro del rango de "150Mhz" a "1500Mhz", la altura de la antena de transmisión debe estar entre el rango de los 30 a 200 (m) y la altura de la antena de recepción bajo un rango de 1 a 10 (m).

Las pérdidas se calculan con la siguiente fórmula:

 $L_{50}$  (urbano)(dB) = 69.55 + 26.16 log  $f_c$  – 13.82 log  $h_{te}$  – a ( $h_{re}$ ) + (44.9 – 6.55 $log d$ )

Restricciones para la ecuación:

• 150Mhz< frecuencia de la portadora <1500Mhz

- 30 m< Elevación de la antena transmisora <200m
- 1m< Factor de la altura <10m

Se explica que:

**fc:** Frecuencia de la portadora en Mhz

**hte:** Altura de la antena transmisora en metros para un rango de 30 a 300 (m)

**hre:** Altura de la antena receptora en el rango de 1 a 10 (m)

**a (hre ) :** Factor de corrección por la altura efectiva del móvil que es función del tipo de área de servicio.

**d:** Distancia entre el transmisor y el receptor (km).

El valor de a (hre) para pequeñas y medianas ciudades es:

$$
\underline{a}(h_{re}) = (1.1 \log f_c - 0.7)a(h_{re}) - (1.56 \log f_c - 0.8)
$$

Para áreas suburbanas es:

$$
\underline{a}(h_{re}) = L_{50} (urbano) - 2[log(f_{28})]^{2} - 5.4
$$

Para áreas rurales es:

$$
\underline{a}(h_*) = E_0 \ (urbano) - 4.78(log_e f)^2 + 18.33 log f - 40.94
$$

Para grandes ciudades es:

$$
\underline{a}(h_{\rm se}) = 8.29(\log 1.54 \text{g})^{2} - 1.1 \text{ para } f_{\rm c} < 300 \text{Mhz}
$$

#### **1.10 Fórmulas Matemáticas para la aplicación**

El diseño de radioenlaces es una disciplina que involucra toda una serie de fórmulas matemáticas tales como la elección de la banda de frecuencias, el tipo de antenas y los equipos de radiocomunicación, el cálculo del balance de potencias, la estimación de los niveles de ruido e interferencia o el conocimiento de las distintas modalidades y fenómenos de propagación radioeléctrica, entre otras.

#### **Densidad de potencia radiada**

La densidad de potencia radiada se calcula a partir de los campos eléctricos y magnéticos radiados.

$$
\overrightarrow{\mathcal{P}}\left(\theta,\phi\right) = \frac{\left|E_{\theta}\right|^{2} + \left|E_{\phi}\right|^{2}}{\eta} \quad \left(W/m^{2}\right)
$$

#### **Intensidad de Radiación**

Se refiere a la emisión continua de energía desde la superficie de cualquier cuerpo, esta energía se denomina radiante y es transportada por las ondas electromagnéticas que viajan en el vacío a la velocidad de 3·108 m/s. Las ondas de radio, las radiaciones infrarrojas, la luz visible, la luz ultravioleta, los rayos X y los rayos gamma, constituyen las distintas regiones del espectro electromagnético.

$$
K(\theta,\phi) = \mathcal{P}(\theta,\phi) \cdot r^2
$$

#### **Ancho de Banda**

Es el ancho de banda es la longitud, medida en Hz, del rango de frecuencias en el que se concentra la mayor parte de la potencia de la señal.

$$
BW = \frac{f_{max} - f_{min}}{f_0}
$$

#### **Polarización**

Se utiliza para conocer la velocidad de las ondas electromagnéticas.

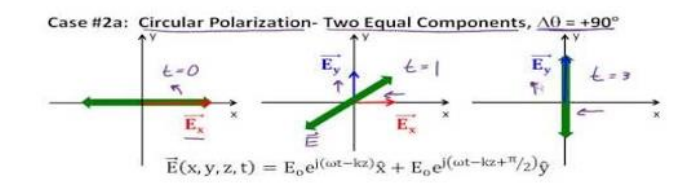

*Figura 15*. Diagrama de radiación Tomado de: (Gil, 2010)

#### **Ganancia**

Es la potencia radiada por la antena.

$$
G(\theta,\phi) = \frac{\mathcal{P}(\theta,\phi)}{P_{\text{entregada}}/4\pi r^2} = \frac{P_{\text{radiada}}}{P_{\text{entregada}}}\cdot \frac{\mathcal{P}(\theta,\phi)}{P_{\text{radiada}}/4\pi r^2} = \eta_i \cdot D(\theta,\phi)
$$

#### **Ganancia vs Directividad**

Es la relación entre la potencia radiada por la antena y la potencia total entregada a la antena para una frecuencia dada de operación.

$$
G(\theta,\phi)=D(\theta,\phi)
$$

#### **1.10.7 Directividad**

Es la propiedad que tiene una antena de transmitir o recibir la energía irradiada de una dirección particular.

$$
D(\theta,\phi) = \frac{K(\theta,\phi)}{P_{\rm r}/4\pi}
$$

#### **Coeficiente de reflexión**

Un coeficiente de reflexión describe la amplitud (o la intensidad) de una onda reflejada respecto a la onda incidente. El coeficiente de reflexión está estrechamente relacionado con el coeficiente de transmisión

$$
\Gamma = \frac{Z_A - Z_0}{Z_A + Z_0}
$$

#### **Pérdidas de retorno**

Se denomina pérdida de retorno de una señal, a la potencia que pierde en un punto de su trayectoria debido a la reflexión de una parte de la potencia original. Se define como la relación, en decibelios, entre la potencia directa y la potencia reflejada en un punto determinado del mismo.

$$
RL = -20\log(\Gamma)
$$

#### 1.10.10 **Relación de Onda Estacionaria (ROE)**

Se refiere a la razón geométrica existente entre el valor máximo y el valor mínimo de la amplitud de voltaje observado en una condición de onda estacionaria eléctrica como seria a lo largo de una línea de transmisión. Este fenómeno se explica mediante los conceptos de onda directa y onda reflejada. La relación de onda estacionaria es un número positivo sin dimensiones y siempre mayor o igual a uno. Si la onda reflejada es cero, no existirán máximos ni mínimos, o en otras palabras la amplitud es constante, y por lo tanto el valor ROE=1. Por el contrario, si existe una onda reflejada, aparecerán voltajes máximos y mínimos y el ROE será >1. En el límite, si toda la onda directa se refleja habrá valores máximos y puntos donde el voltaje mínimo es cero, en este último caso el ROE será infinito.

$$
VSWR = \frac{1 + |\Gamma|}{1 - |\Gamma|}
$$

#### **2 CAPITULO II. ANÁLISIS DE LA SITUACIÓN ACTUAL**

En este capítulo se realizará un análisis de la topología de la red, se identificará la problemática actual que tiene la gestión Out of Band. Esto permitirá proponer una solución técnica para realizar la migración a In Band. Servirá para identificar y centrar los temas críticos a nivel de la red en la organización. Con base a esos temas críticos, se podrán desarrollar alternativas basados en objetivos reales para su cumplimiento. Para que los resultados sean más productivos y exitosos.

#### **2.1 Antecedentes de la empresa**

La empresa SIAE nació en el año de 1949, fundada por Eduardo Mascetti estudiante de Ingeniería Eléctrica en la Universidad Politécnica de Milan. La compañía empezó fabricando sistemas de medición tales como osciloscopios analógicos, analizadores de sistemas telefónicos y generadores de señales. Para el año de 1955 la empresa alcanzo un volumen de ventas de 6.224.000 liras italianas y se duplicó a fines de 1957. (SIAE, 2016)

Unos años después de fundar SIAE, Eduardo Mascetti cofundó en 1958 Microelectrónica S.A., una compañía cuyo negocio era el diseño de equipos de telecomunicaciones para sistemas de radio y líneas terrestres y que inicialmente se encontraba en un sótano en Milán. Años más tarde la empresa se trasladó para albergar nuevas oficinas y plantas de fabricación. La empresa contaba con un total de 50 empleados que se enfocaban al negocio de los sistemas de telecomunicaciones, conforme aumentaban los sistemas telefónicos en Italia el sector productivo seguía creciendo. (SIAE, 2016)

A mediados de los años 60, la empresa comenzó a promocionar sus productos de forma activa mediante la publicación en revistas técnicas como consecuencia natural de un negocio en crecimiento, gracias a su primer transceptor de radio comercializado a gran escala: capaz de agregar 48 canales en la banda UHF. El equipo RT450 también fue certificado por él: Telettra con el nombre comercial H450 como enlace alternativo para sus soluciones de alta capacidad. (SIAE, 2016)

A principios de la década de los 90, la difusión de los servicios de datos y SDH requería mayores capacidades para ser transportados y, en 1992, la Compañía proporcionó sus equipos HS13 SDH a la compañía de teléfonos SIP (que luego se convertiría en Telecom Italia), ingresando así en el mercado de enlaces de radio de microondas de alta capacidad. (SIAE, 2016)

Simultáneamente, se abrieron filiales en América Latina y el Lejano Oriente. La empresa desarrolló su propio sistema de gestión de red que proporciona una interfaz unificada para todos sus productos. A finales de los años 90, la Compañía comercializó una familia de productos cuyo diseño estaba dedicado al auge del mercado de las comunicaciones móviles celulares GSM. En 1999, la oferta se amplió para admitir tráfico SDH de alta capacidad y también se desarrollaron varios equipos de multiplexación para abordar la mayor complejidad y la flexibilidad exigida de las configuraciones e interfaces de red. (SIAE, 2016)

De 2014 a 2016, a través de su compañía de propiedad total "Twist-off" en Padua (Italia), SIAE Microelectrónica estuvo activa en la investigación de aplicaciones de comunicaciones de Momento de Luz Angular Orbital (OAM) aplicadas a enlaces de larga distancia. Las pruebas de campo de los principios también se publicaron y archivaron bajo una patente industrial basada en la parábola torcida. (SIAE, 2016)

La compañía continúa su estrategia de cooperación de larga data con instituciones de investigación y en 2015 se unió al programa Laurea Magistrale Plus, promovido por la Universidad de Pavia para el grado de maestría alcanzado con una participación amplia y cercana en las actividades de las empresas existentes. (SIAE, 2016)

## **2.2 Administración de la red**

En la empresa los encargados de administrar la red son los ingenieros en el área de Planning, Soporte Técnico e Implementación.

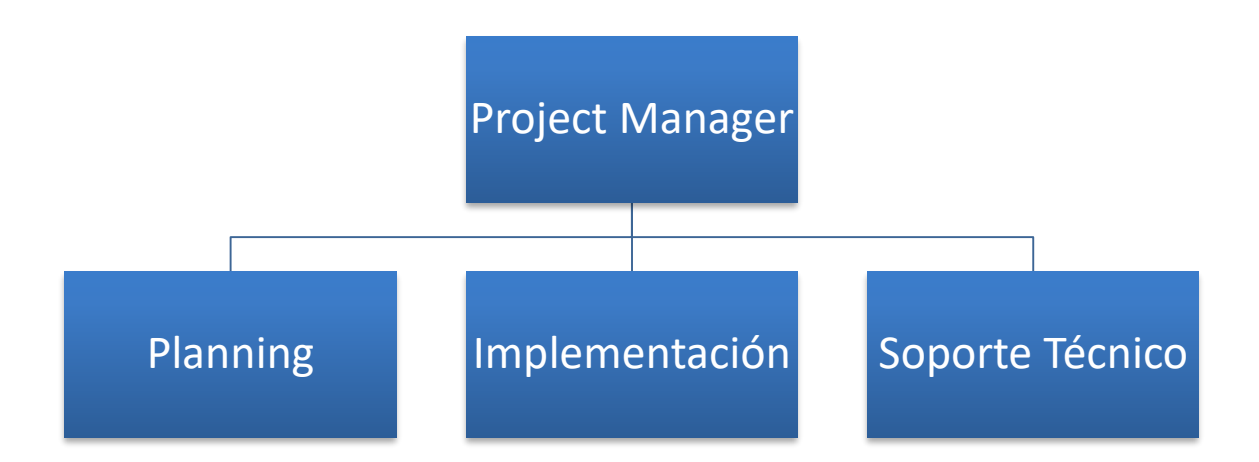

*Figura 16* . Organigrama de acuerdo a los encargados de la red Tomado de (SIAE, 2016)

Para que la red sea confiable, se maneja aspectos de tolerancia a fallos, confiabilidad y disponibilidad. Existe un sistema de gestión de redes que se encarga de verificar las alarmas en el sistema, esto se hace mandando pings a los equipos y en el momento que el equipo no responda se indica en la interfaz gráfica del sistema que el equipo tiene problemas. En los puertos se puede analizar el tráfico.

Este sistema está diseñado para administrar y supervisar de una manera sencilla las redes de telecomunicaciones, además este administra todos los equipos de la empresa y equipos de terceros, ofrece una gran cantidad de aplicaciones como monitoreo de alarmas, monitoreo de desempeño, aprovisionamiento de servicios, respaldo y restauración, inventario de hardware y administración de software para los elementos de la red.

El sistema operativo es de Linux y logra obtener la máxima escalabilidad debido a la flexibilidad de la virtualización de la plataforma. Los ingenieros a cargo están en la capacidad de solucionar cualquier problema que se presente por lo cual la red se mantiene operativa, estable y monitoreada. El número de usuarios va en aumento por lo cual se requiere adaptarse sin perder aspectos como la escalabilidad de la red.

## **2.3 Infraestructura**

Existe dentro de la empresa una cantidad de 6000 enlaces instalados a nivel nacional, distribuidos con los elementos que componen los radio enlaces microondas que se detallan a continuación:

## **IDU**

Es el modem que conecta la radio con la red principal (backbone). Tiene interfaces TDM, Ethernet, etc. Existen alrededor de 7892 equipos que maneja la empresa, estos equipos son los siguientes:

- ALCplus2
- $\bullet$  ADM-1
- AGS20
- ALCplus2E
- ALFOplus2
- ALS
- $\bullet$  IP-Box
- PDH-AL

## 2.3.2 ODU

La ODU convierte los datos de la IDU en una señal de radiofrecuencia para la transmisión. Este equipo es a prueba de la intemperie y se coloca en la parte superior de la torre, este se encuentra conectado a una antena microondas. Además, que pueden transmitir y recibir señales. Existen alrededor de 8556 equipos que maneja la empresa, estos equipos son los siguientes:

- ASN7
- ASNK7

#### **Antena**

Este dispositivo determina el alcance, capacidad y disponibilidad del enlace. Existen alrededor 13548 equipos que maneja la empresa, estas antenas son específicamente utilizadas para telefonía celular.

## 2.3.4 Acoplador

Permite combinar la señal de dos radios por una sola antena.

## **Cableado**

El tipo de cableado puede variar dependiendo a los requerimientos como cable coaxial, tendido de fibra óptica, etc.

El cableado se encuentra localizado a nivel de la estación y está instalado con mayor número el cable coaxial por sus características y costos.

# **2.4 Topología de instalación utilizada por la empresa**

## 2.4.1 All Indoor

La instalación se realiza dentro de un armario donde se coloca la IDU y ODU, en la parte exterior se coloca la antena. Este tipo de instalación facilita el mantenimiento de los equipos, el cableado interior y exterior se lo realiza con las características adecuadas para cada escenario.

Este tipo de instalación por sus características se encuentra desplegado principalmente en zonas urbanas, el despliegue de esta instalación se utiliza muy poco en la empresa.

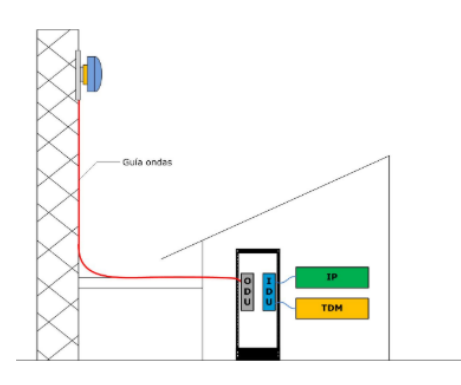

*Figura 17*. Diagrama All Indoor Tomado de (Barcelo, 2009)

## 2.4.2 All Outdoor

La instalación se la realiza en los exteriores y es donde se ubicará la IDU y ODU, la antena queda para colocarla de manera directa. El cableado del interior hacia el exterior es de fibra óptica o cable UTP. Los emplazamientos se los realiza en las realiza en lugares alto con línea de vista como terrazas dentro de la zona urbana y rural.

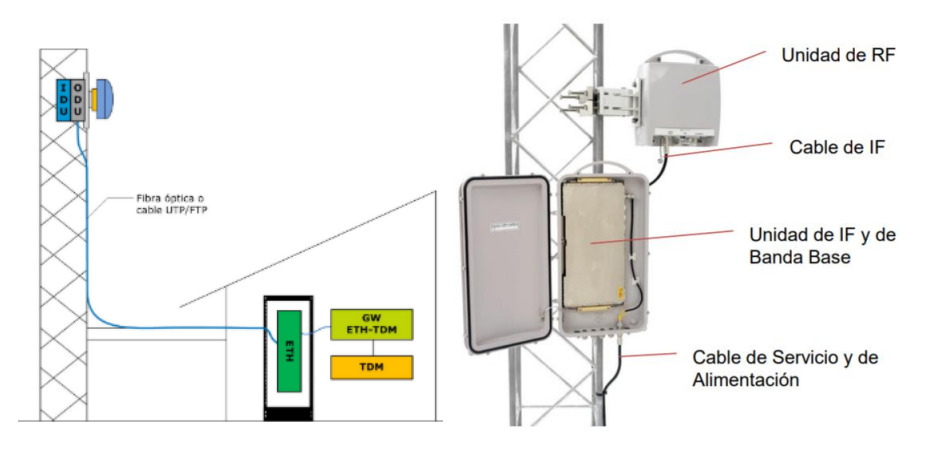

*Figura 18.* Diagrama All Outdoor Tomado de (Barcelo, 2009)

Los materiales que se utilizan dentro de la empresa para la instalación son los siguientes:

- Ethernet Cable SFUTP DOUBLE SHIELD
- Conector Full Outdoor
- Cable de poder Outdoor

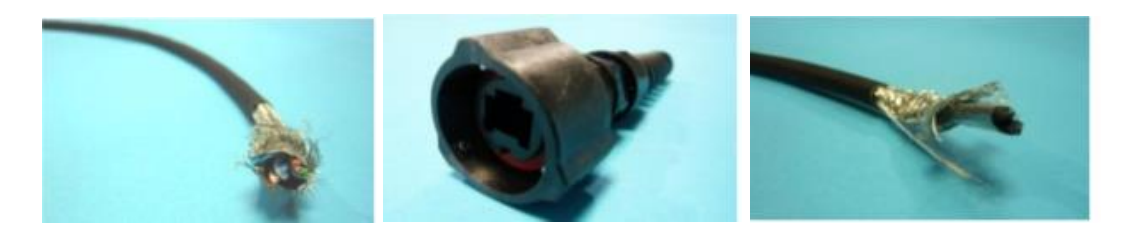

*Figura 19*. Materiales para instalación Tomado de (SIAE, 2016)

# 2.4.3 Split Mount

La instalación se realiza de tal manera que la IDU quede ubicada en el armario de comunicaciones y la ODU al igual que la antena se ubica en el exterior. El cableado entre IDU y ODU es con cable coaxial.

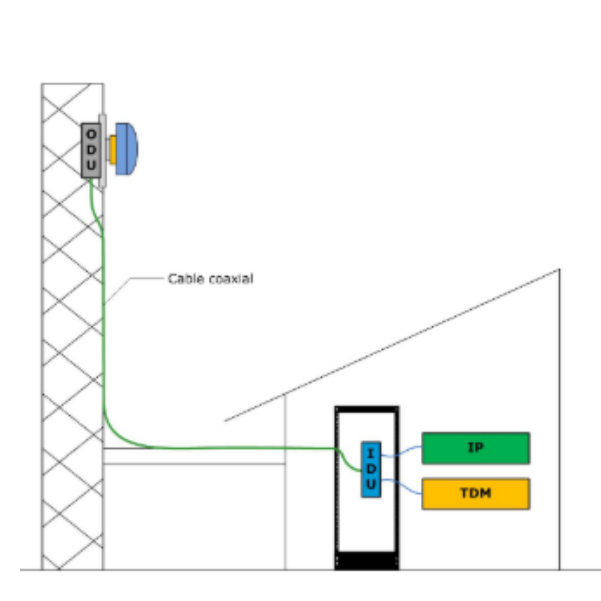

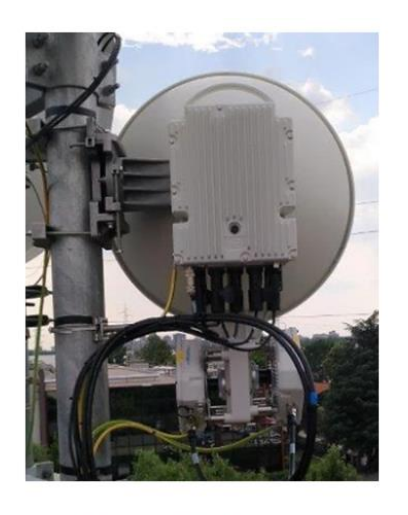

Split Mount Solution ALFOplus80HDX AGS20

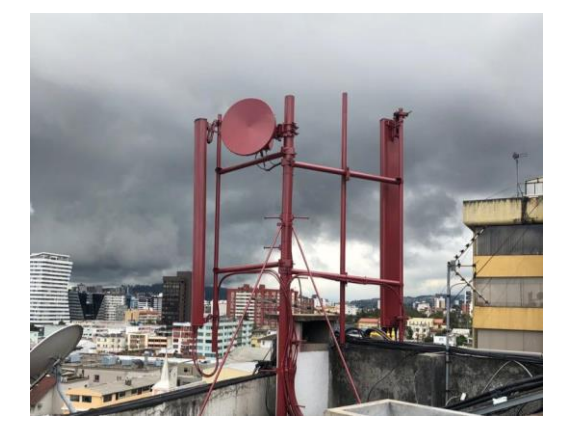

*Figura 20*. Diagrama Split Mount Tomado de (Barcelo, 2009)

Los materiales que se utilizan dentro de la empresa para la instalación son los siguientes:

- Internal Flex Coax cable
- RF cable de tipos LMR 300, RG8 COPPER y RG8 ALUMINIUM
- Conector de tipo N MALE RG8 y LMR 300
- Kit para toma de tierra de tipo RG8 y LMR 300
- Lazo plástico

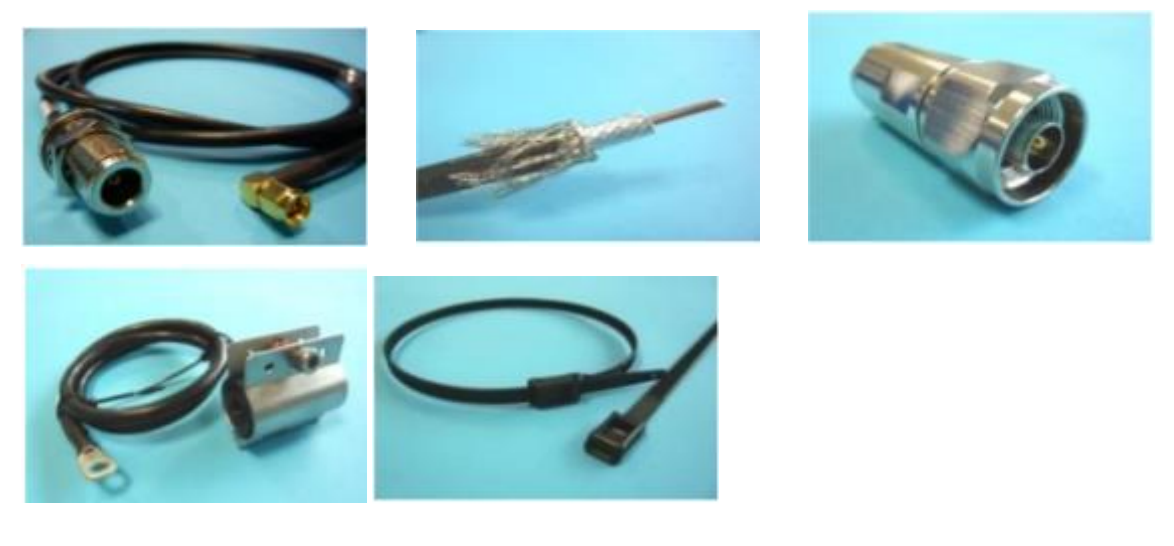

*Figura 21*. Materiales para instalación Tomado de (SIAE, 2016)

La empresa maneja una cantidad de 84 unidades de racks full open y 42 racks open colocadas en las distintas radios bases del país.

A lo largo del territorio nacional se encuentra desplegado este tipo de instalación con mayor número debido a sus características.

## **2.5 Estado de la red**

La empresa posee enlaces microondas que se caracterizan por su tecnología híbrida. Esta tecnología de transporte está conformada por PDH y SDH. La red de transporte TDM contiene los datos de gestión, señalización y sincronización para el buen funcionamiento de monitorización del sistema de Telecomunicaciones.

La red conforma distintos elementos como son: radioenlaces, servidores, red de acceso como última milla, equipos y cableado. La red que se muestra en la figura 23 contiene radioenlaces que permiten la conexión entre dos puntos distantes de forma inalámbrica entre los que debe existir línea de vista. Consta de equipos como los mencionados en la infraestructura. Actualmente los equipos de radio difusión son ALFOPLUS, ALC +, ALC +2, AGS20 que admite tecnología SDH, PDH, Ethernet.

Cada emplazamiento utiliza enlaces locales y lógicos entre equipos, las conexiones que se utiliza son: E1, PDH, Ethernet, STM-1, Giga Ethernet, Fast Ethernet, etc. Las estaciones se encuentran distribuidas a lo largo del territorio nacional y utilizan distintas topologías. Se utiliza la topología en estrella debido a que los enlaces se conectan punto a punto y facilitan una mayor capacidad. También se utiliza la topología en cadena con el fin de ir agrupando las estaciones para que los enlaces vayan compartiendo las rutas y los mismos medios de transmisión. El principal problema que trae la topología en cadena es la dificultad de la administración de la gestión y el control del tráfico.

Existen elementos dentro de la red TDM, que va a ir expandiéndose conforme a la cantidad de elementos de red que se instalen hasta formar una nube. La problemática actual que tiene la red es la gestión Out of Band, ya que en el momento en que existe algún fallo en la red por problemas de saturación en cuanto al ancho de banda, este provoca perdida de gestión en el nodo.

La red a futuro va a seguir en constante crecimiento por lo que es necesario una re-planeación de cargas distribuidas y un cambio de gestión a tipo In Band en los sitios que sea necesario.

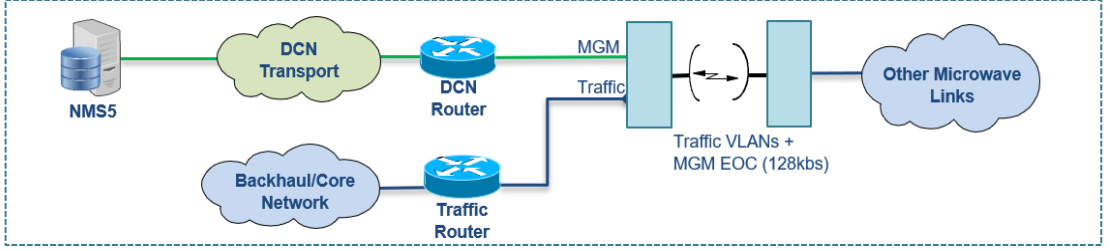

*Figura 22*. Escenario actual de Out of Band Tomado de (SIAE, 2016)

Como indica la figura 22, el problema actual de la topología Out of Band es que el canal Embedded Operating Channel (EOC) que facilita operaciones de gestión remota, mantenimiento, vigilancia de alarmas, cuenta con una velocidad de transferencia escaza para la gestión.

Además, la topología en cadena satura el canal debido a que cada uno de los equipos de radiodifusión utiliza una cierta cantidad de kbps según el modelo de la radio que al juntarse con las demás estaciones provoca la pérdida de gestión de los enlaces.

En la figura 23, se indica el despliegue de los enlaces microondas a nivel nacional donde, se separan los nodos en provincias y dentro de cada nodo se encuentran subestaciones en forma de nube que en el interior tienen más enlaces microondas. Además, se visualiza los respectivos medios de transmisión utilizados para la comunicación de la red. La topología de los enlaces es en cadena y cada uno de estos llegará a su respectivo servidor principal. El direccionamiento de la red es IP.

Es necesario acotar que cada nube tiene cierta capacidad que es el resultado de la suma de cada elemento de red como se indica en la tabla 2. También, la suma de todas las capacidades de la nube me da la capacidad total del canal.

La nomenclatura indica la conexión que hace cada enlace microonda.

- ROUTER: Canal de interconexión entre los routers es de 2 Mb
- IPBOX: Canal de interconexión entre los equipos IPBOX es de 256 Kbps, utiliza 4 slots de 64 Kbps.
- ALS: Canal de interconexión SDH es de 192 Kbps.

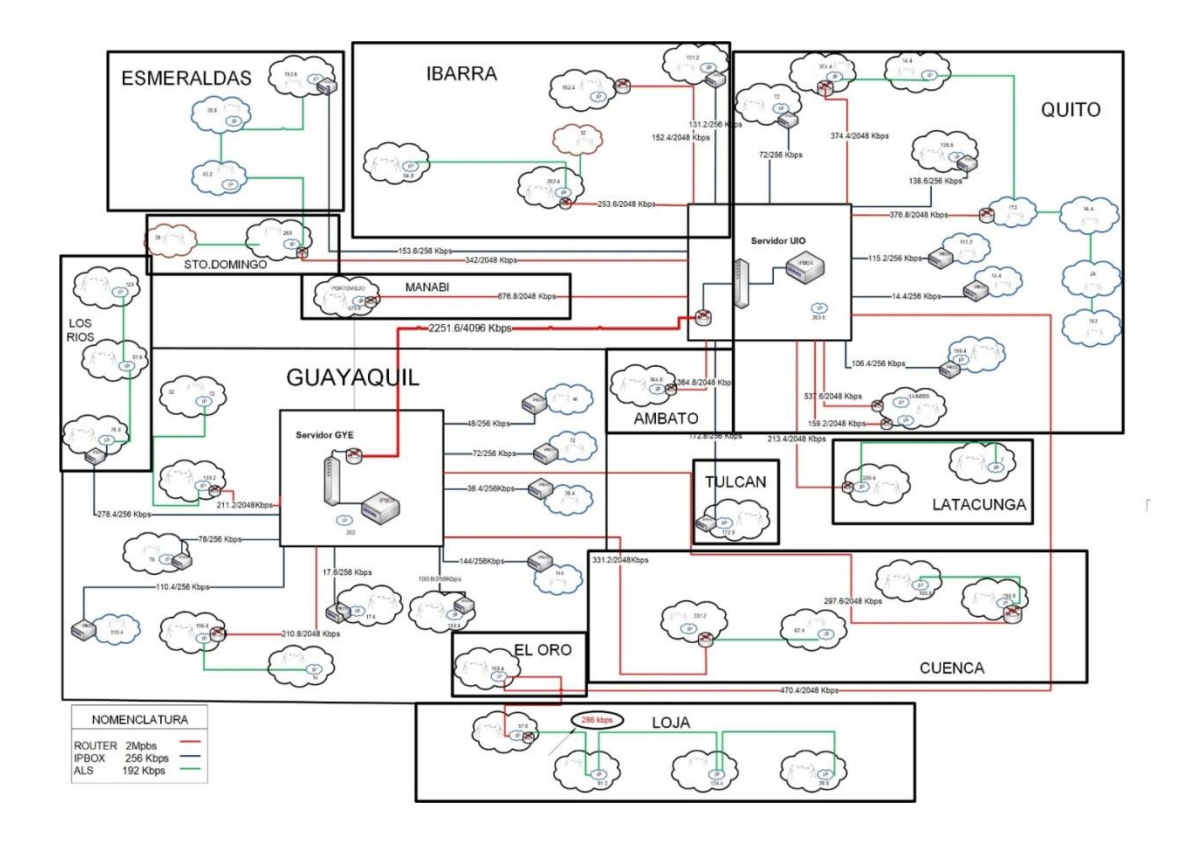

*Figura 23*. Diagrama actual de la red. Tomado de (SIAE, 2016)

En un inicio se usó equipos de enlace IPBOX que tienen la capacidad de realizar una conversión de red Ethernet a un encapsulado por E1 sea en modo bridge o routing, transportando la gestión hasta el servidor principal por canales de 256 Kbps. En la actualidad estos canales deben ser mejorados para soportar la carga actual.

#### **Identificación de enlaces críticos.**

Para la migración de la topología de Out of Band a In Band se consideró a la zona de Loja debido a que ésta presenta intermitencias y pérdida de gestión en la red. Este escenario se va a tomar como muestra para replicar en las demás zonas que presenten problemas.

El canal saturado de enlaces PDH (64 kbps) se encuentra desde la estación de Santa Rosa a la estación Guachaurco que es donde soporta toda la carga de la zona de Loja. Se ha presentado intermitencias en este tramo provocando la perdida de gestión de toda la zona de Loja. Para minimizar la congestión previamente se dividió la red en Ips diferentes en una misma estación. En los puntos críticos más afectados se debe dar robustez.

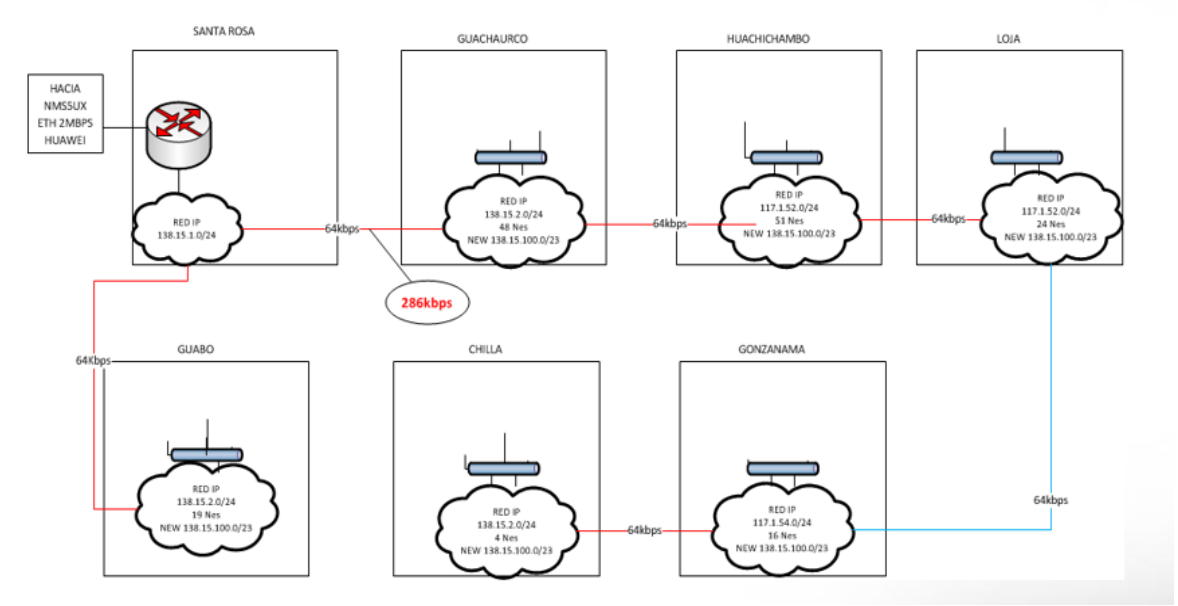

*Figura 24*. Escenario con problemas de saturación en la red. Tomado de (SIAE, 2016)

La tabla 2 indica los elementos de la red dentro del nodo de Loja separado por subestaciones, además de las IP asignadas y los equipos utilizados.

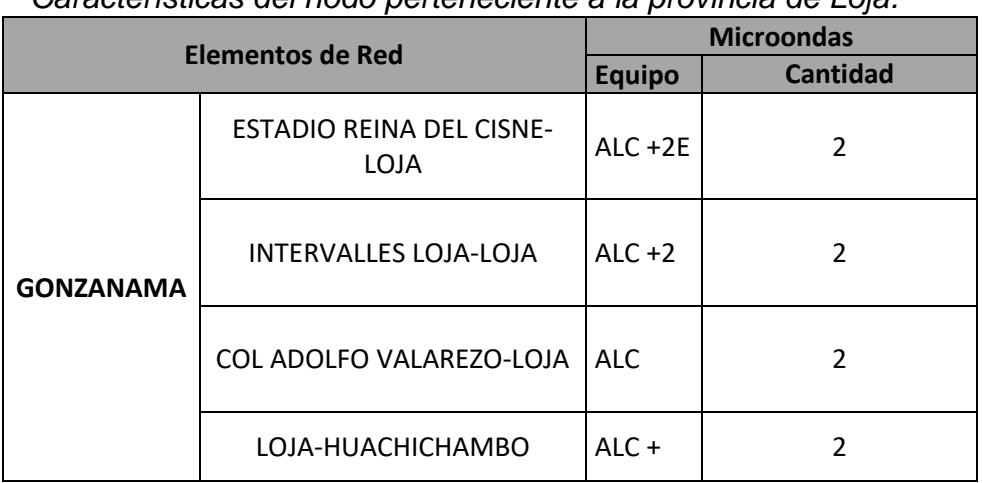

*Características del nodo perteneciente a la provincia de Loja.*

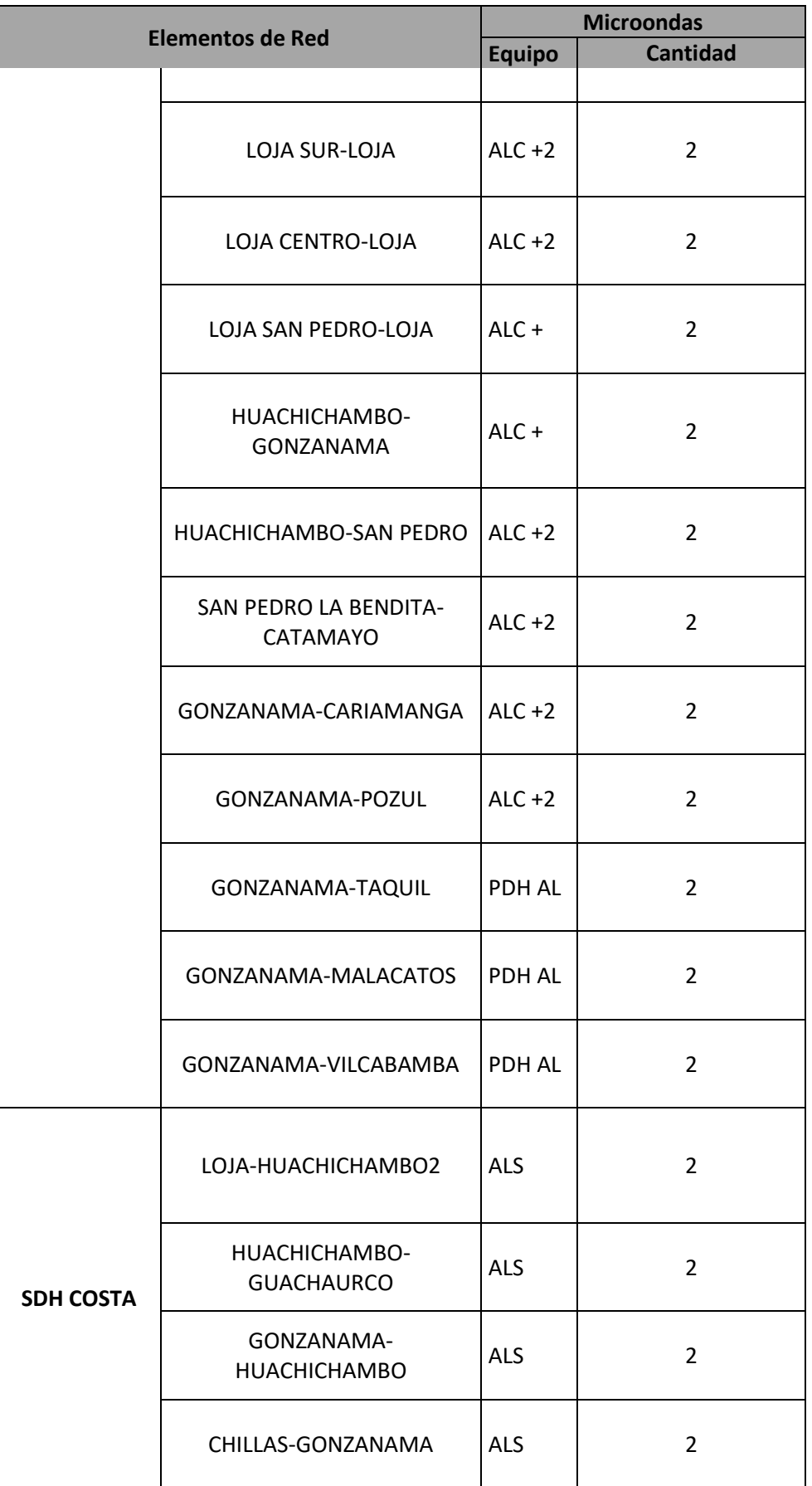

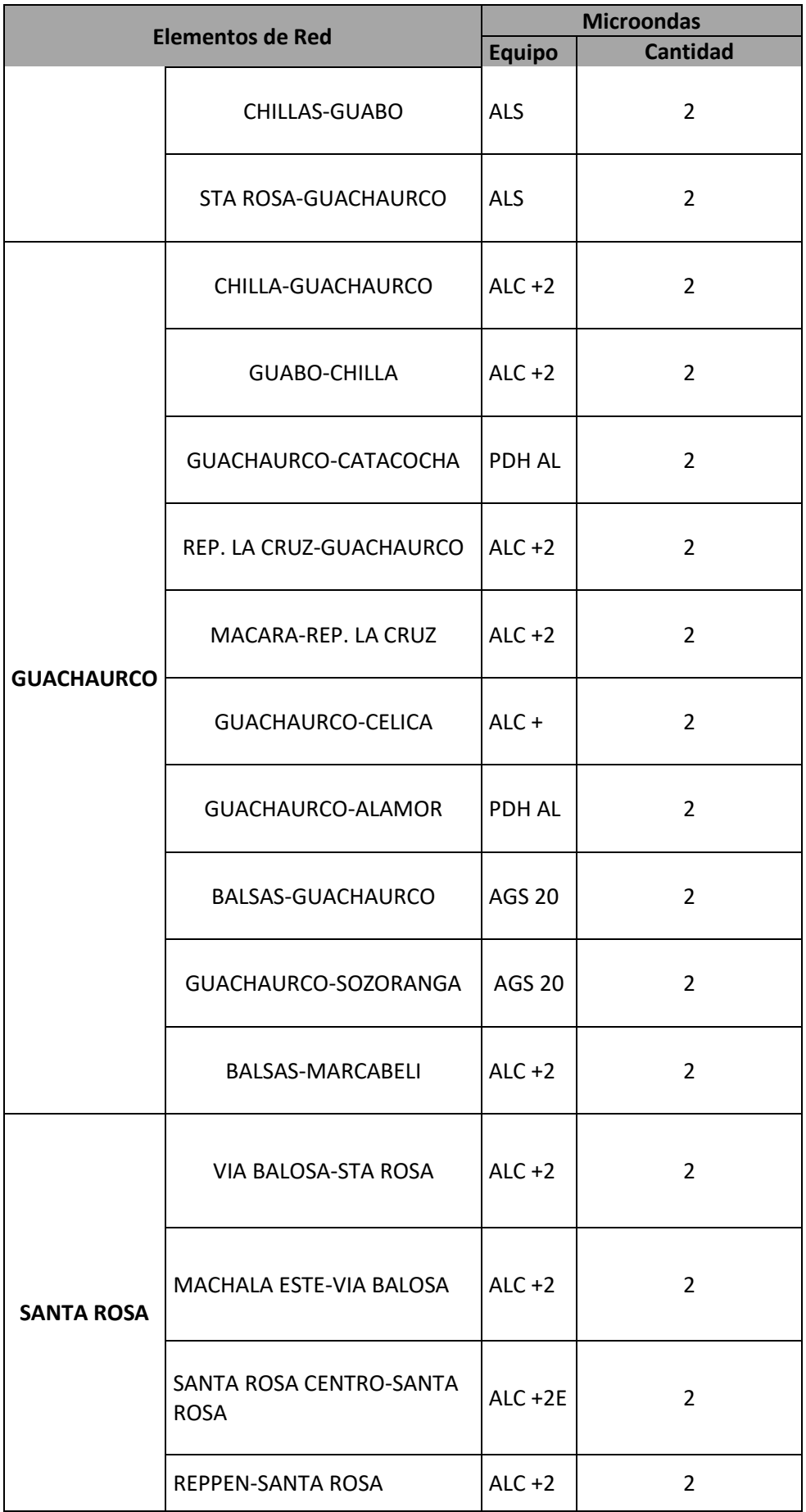

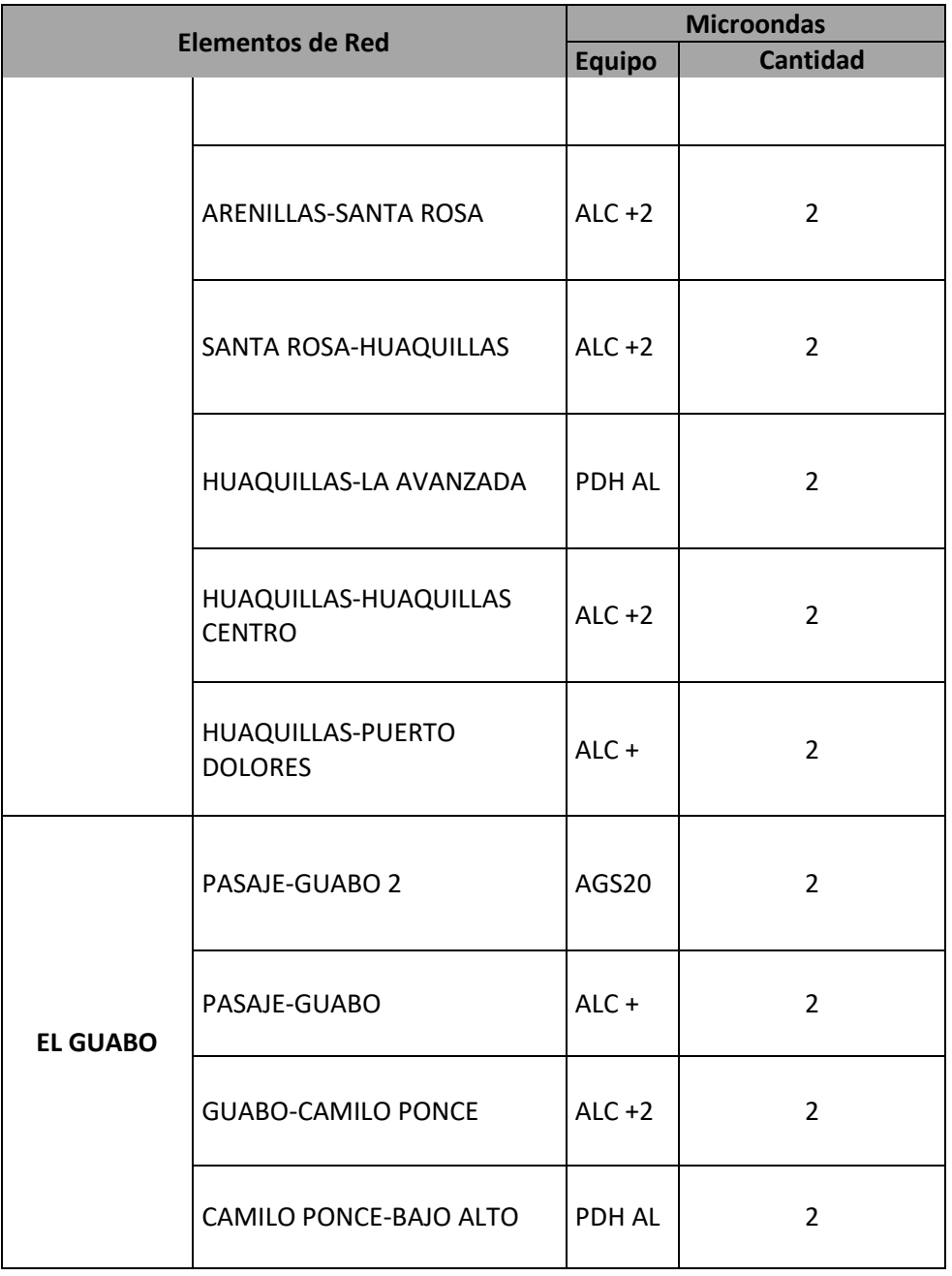

En este proyecto se debe realizar una recopilación y análisis de información con el fin de obtener un diseño adecuado para la solución DCN, además actualmente la red maneja un direccionamiento IP con direcciones públicas y es necesario regularizar con un direccionamiento IP privado. Así mismo se va a definir el procedimiento operativo para la migración en los distintos escenarios de la red. También se debe realizar una configuración en los equipos microonda y router.

En cuanto a software se refiere, es imprescindible actualizar el mapa NMS (Network Management System) para reconfigurar los iconos en el sistema de control de gestión verificando la conectividad. Hay que mencionar que para el diseño de la red de gestión de radio enlaces se debe tener en cuenta factores como ancho de banda y disponibilidad considerando las necesidades de los usuarios finales. También se pretende dimensionar el uso actual de los canales de la red de gestión de los enlaces microonda. Por todo esto se va a proponer la mejor solución técnica para la migración indicada.

## **3 CAPITULO III. DISEÑO DE LA RED**

En cuanto al diseño ya se conoce la problemática que tiene la topología Out of Band por lo que es necesario realizar la migración hacia la topología In Band para los sitios que presenten problemas. Al migrar hacia esta topología de red se va a mejorar aspectos en cuanto al crecimiento de la red, aprovechar la tecnología de transporte, lograr una adaptabilidad efectiva y reducir costos, optimizando su ancho de banda.

La migración que se va a realizar es solo para los sitios donde presenten problemas por lo que la migración va a ser gradual y va tener que permanecer con las tecnologías ya existentes donde se mantendrá un escenario híbrido.

Hay que tener presente que ahora la red de transporte va a admitir un mayor ancho de banda en el canal, garantizando que los elementos de red no pierdan gestión.

#### **Diseño de la red In Band**  $3.1.1$

Para empezar, se debe colocar los nuevos equipos considerando aspectos técnicos que fundamenten la migración. La interconexión se debe realizar entre los equipos que se encuentren al borde de la nube debido a que cuentan con interfaces como Fast Ethernet y Giga Ethernet. Además, permiten conexiones lógicas como E1.

El siguiente paso es ir sustituyendo progresivamente los enlaces hacia la Última Milla. De esta manera se reduce los cuellos de botella en la red troncal de transmisión. Del mismo modo se debe considerar criterios como el número de usuarios, cambios de topología y cadenas de radio enlaces.

La red troncal de acceso SDH está en anillo de fibra óptica y los radio enlaces manejan desde E1 hasta STM-1. En la red los radioenlaces PDH están siendo remplazados por Ethernet debido a la capacidad que existe de soportar E1.

En cuanto a la elección del canal se conoce que la banda de frecuencia se divide en canales dúplex, half dúplex y full dúplex que la operadora asigna al proveedor por lo que el administrador de la red debe escoger cual va a utilizar, dependiendo del que se va a elegir se puede asignar la capacidad según la modulación y el ancho de banda, como se indica a continuación:

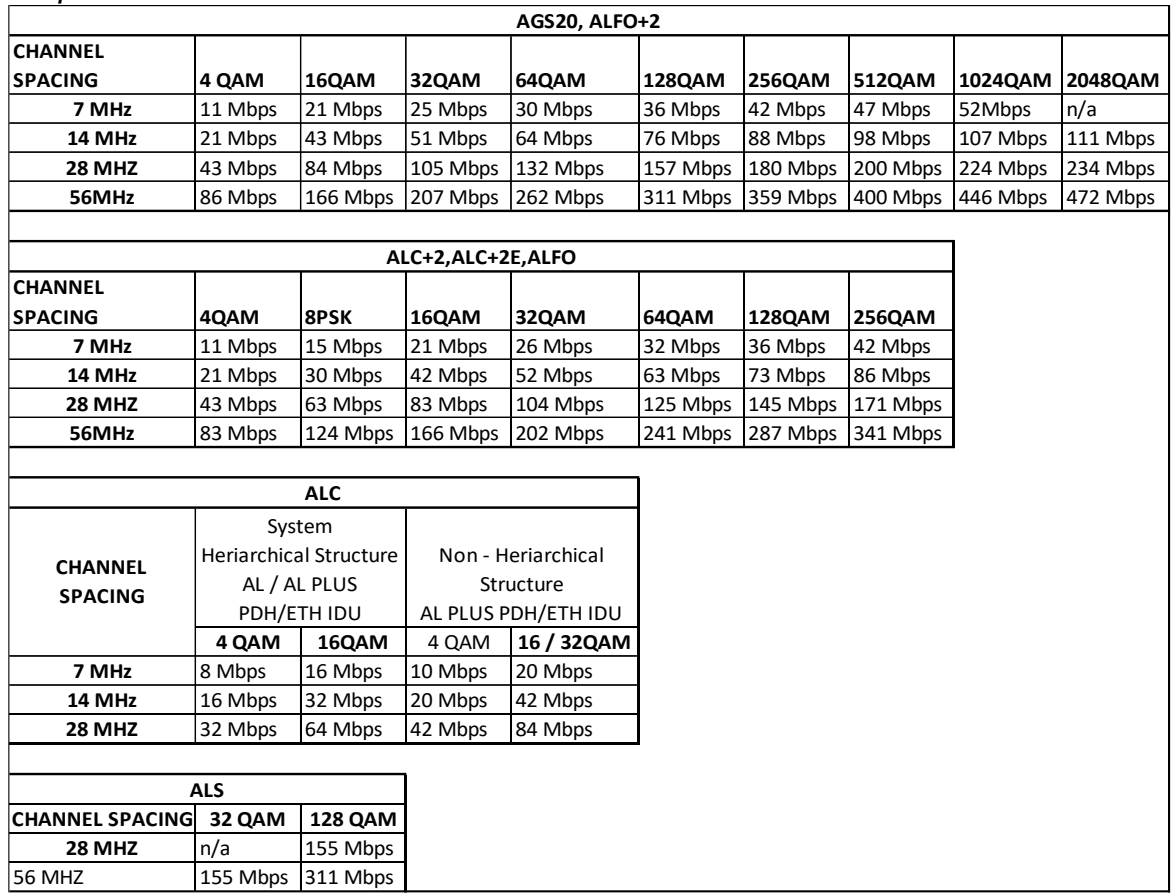

Tabla 3 *Capacidad del canal.*

Tomado de (SIAE, 2016)

En cuanto a la QoS se decidió por utilizar Ethernet Best-Effort debido a que no es necesario calidad en el servicio del tráfico, la información que se envía es para ese momento. Utiliza el método de colas FIFO, que es cuando la demanda de un cierto servicio excede la capacidad del sistema que la atiende, lo que da lugar a una congestión previa al procesamiento (la cola).

Una vez que se analizó la problemática actual que tiene la red out of Band, se puede afirmar que los canales de comunicación están sobrepasando el tope de su capacidad lo que implica robustecer estos canales ampliando la capacidad de las mismas.

Actualmente, la ventaja que tiene la gestión In Band es que ya no va sobre los bits de cabecera de la trama EOC, sino que estos bits van dentro de la carga útil,

es decir van dentro de los paquetes de transmisión. Para la topología In Band se debe colocar una VLAN para diferenciar el tipo de tráfico, que puede ser:

- VLAN para el tráfico de gestión.
- VLAN para el resto de tráfico.

Como se puede observar en la figura 25 se tiene el servidor NMS5UX propietario de la empresa, conectado al enlace Backhaul que es el enlace que va de un nodo a otro; por ejemplo, el enlace entre la BTS y la BSC y utiliza como medio de transmisión las Microondas. Se conecta con un router que va a realizar el direccionamiento IP y la asignación de las VLAN's.

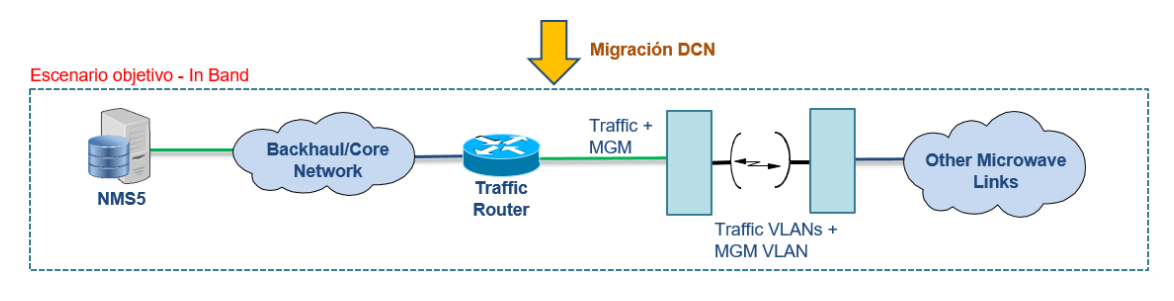

*Figura 25*. Escenario In Band Tomado de (SIAE, 2016)

# **Parámetros de la red.**

• Confiabilidad: El tráfico de gestión se transporta independientemente del tráfico lo que hace que la administración sea más confiable.

En caso de que exista congestión o un fallo de la red, es más difícil para el administrador de la red descubrir el problema y este recurre a la configuración de los equipos para solventar el problema, por este motivo la gestión debe estar disponible en el menor tiempo posible.

• Evitar interferencias: El tráfico de gestión compite con el resto del tráfico de la red. Es decir, datos, voz o transmisión de video con requerimientos de alta calidad por lo que el ancho de banda es sensible al retraso. El tráfico de gestión no es muy alto en comparación al resto de tráfico, pero puede ser inestable.

## **Propuesta para la solución de saturación**

Considerando la problemática actual para el nodo de Loja, se debe reasignar direcciones IP sobre la red para optimizar y mejorar la comunicación de igual manera para descongestionar la carga de la zona de Loja mediante anillo Ethernet de 2 Mbps, usando un puerto LAN de la radio como se indica en la figura 26.

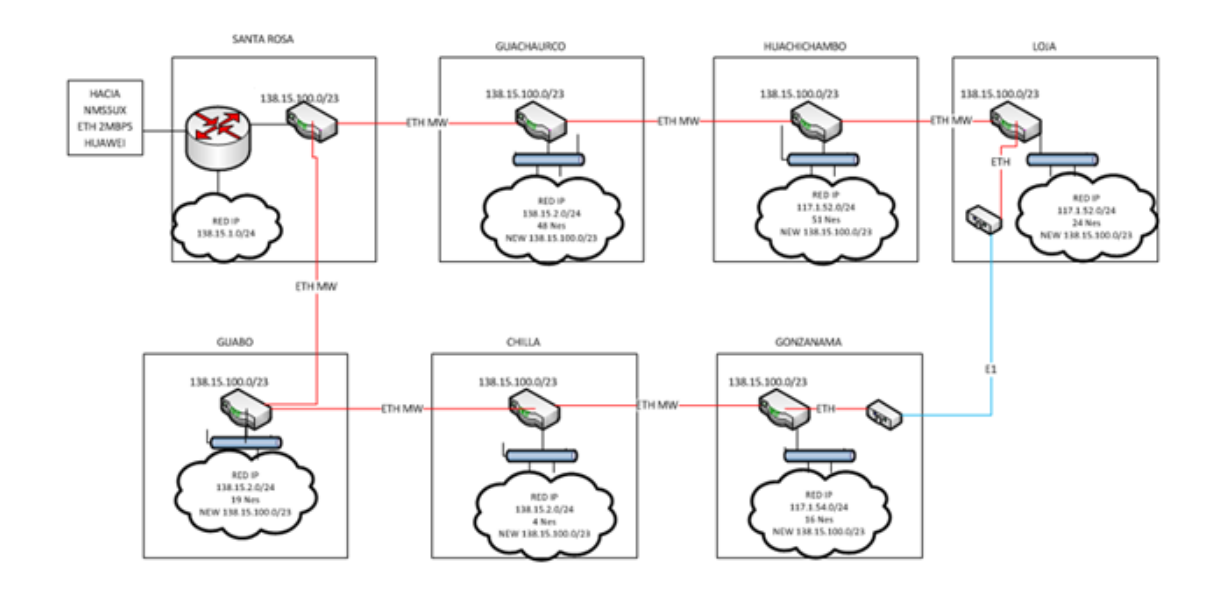

*Figura 26*. Propuesta para solución de saturación en el nodo de Loja. Tomado de (SIAE, 2016)

Dicho lo anterior, se debe realizar algunos cambios como:

- Instalar 7 equipos Huawei NE40E-X8A para formar el anillo.
- Instalar 2 conversores Ethernet-E1 para Loja-Gonzanama que no cuenta con equipo PDH con Ethernet.
- Uso de un puerto LAN de radios PDH para habilitar anillo Ethernet STP (Spanning Tree Protocol)
- Cambiar el direccionamiento de toda la red para que a través del subneteo se tenga disponible todas las direcciones para la red completa.

# **3.2 Equipamiento y Características Técnicas**

La selección de los equipos se la realizó en base a las especificaciones técnicas que van a permitir migrar la topología de Out of Band a In Band. La IDU tiene interfaces eléctricas y también ópticas que permite la conexión de los enlaces mediante la tecnología TDM. El modelo en particular ALC +2 tiene la cualidad de configurar los puertos Ethernet en In Band de tal manera que se pueda asignar VLANS para diferenciar la señalización. En cuanto a la trama Ethernet es posible utilizar el payload dentro de la cabecera de tal manera que se solucione problemas en cuanto a saturación debido a que se incrementa el ancho de banda en el canal. Estos equipos se ajustan a cualquier tecnología para que en caso que se quiera cambiar la topología de red, estos puedan seguir operando.

## **Equipos de Radio difusión ALC plus 2.**

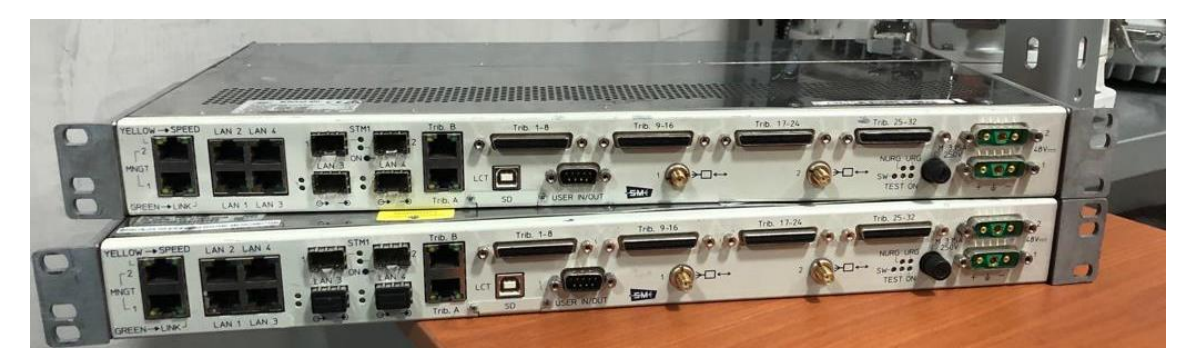

*Figura 27*. Equipo físico Tomado de (SIAE, 2016)

# **Configuración de puertos Ethernet**

Esta IDU tiene la particularidad de poder configuras los puertos Ethernet en modo In Band como indica la siguiente figura:

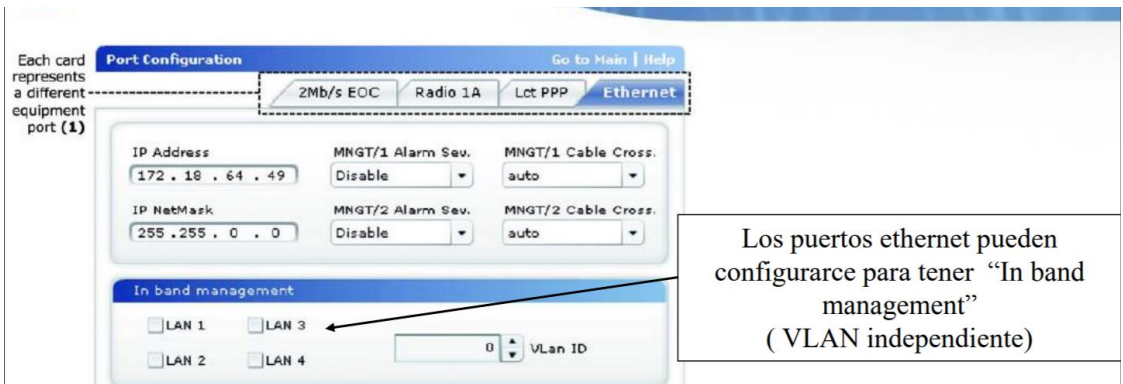

*Figura 28*. Configuración de puerto In Band Tomado de (SIAE, 2016)

## **Asignación IP**

También se puede asignar una IP a la IDU, está IP la asigna el proveedor y debe ser colocado en el origen y destino es decir en los dos puntos donde se encuentra la radio base.

En el siguiente gráfico se observa la configuración IP en la interfaz gráfica del equipo.

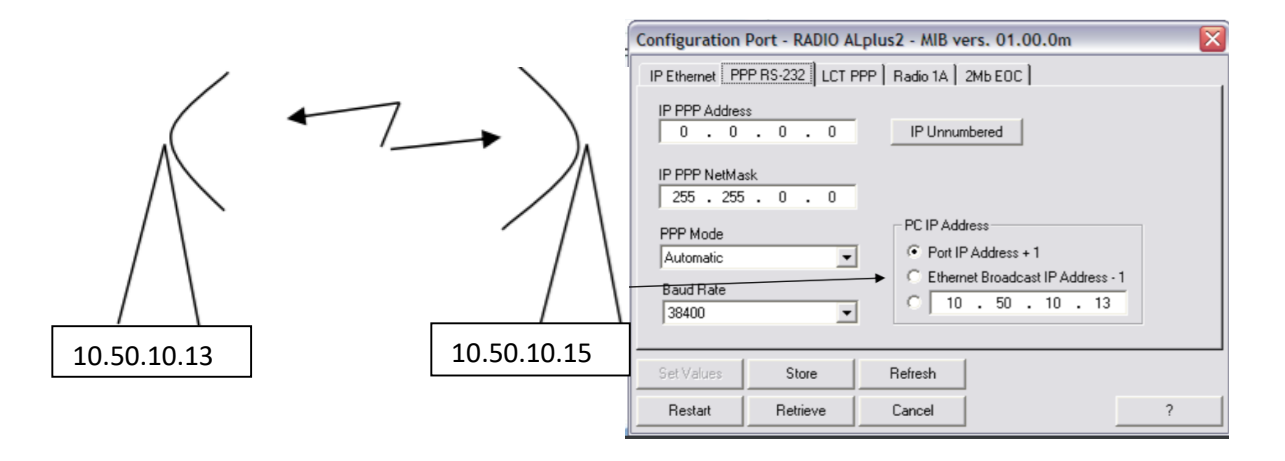

*Figura 29*. Configuración IP Tomado de (SIAE, 2016)

## **Composición de la Trama**

La trama Ethernet tiene una dirección MAC de destino y otra dirección MAC de origen, también tiene el tipo el cual indica los distintos protocolos que identifica los datos como IP. Se utiliza para darle una etiqueta a la VLAN y así poder diferenciar la señalización y el tipo de tráfico.

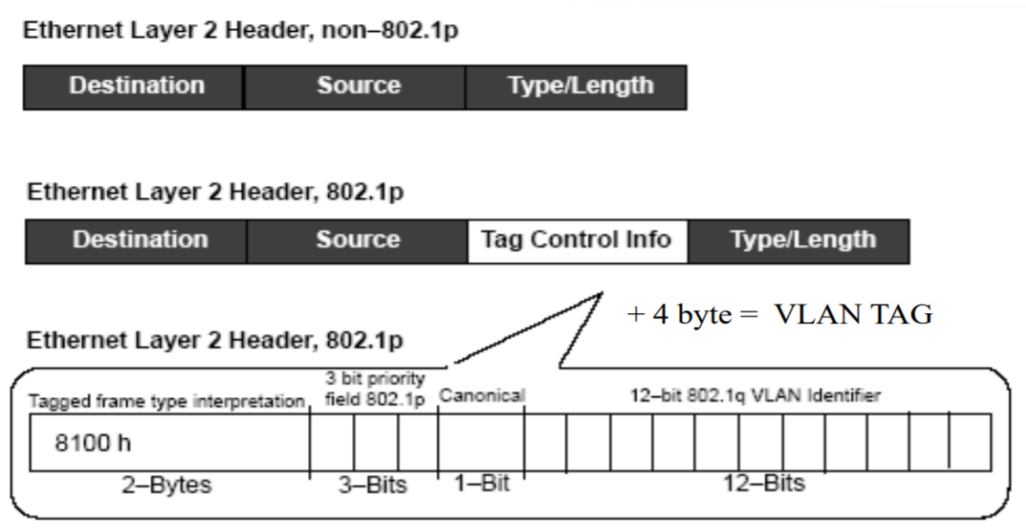

*Figura 30*. Tamaño de la trama Tomado de (SIAE, 2016)

## **Funcionalidades Ethernet**

Las IDU propietarias de la empresa tienen la funcionalidad de:

- Link aggregation
- VLAN
- RSTP
- MAC switching
- Auto negotiation
- VLAN stacking (Q&Q)

# **Configuración VLAN**

El siguiente gráfico muestra la configuración de VLAN

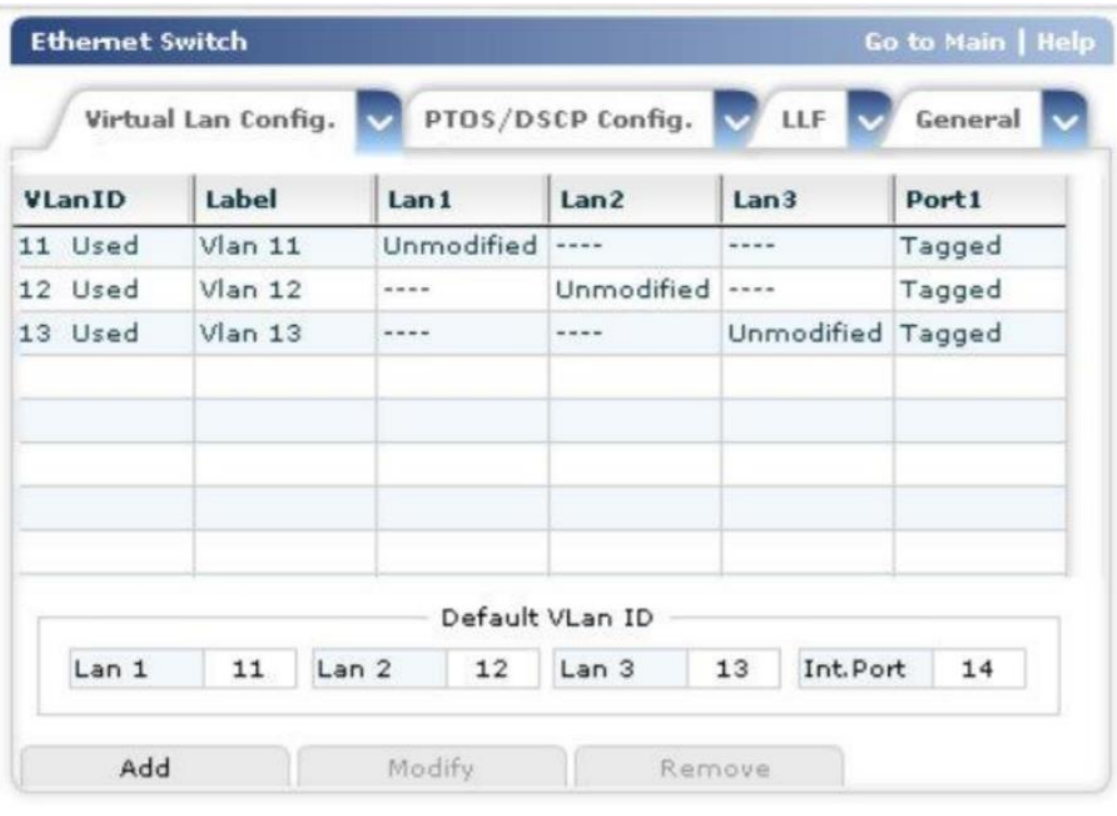

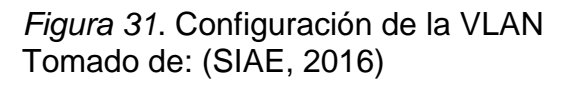

El equipo es compatible con el protocolo 802.1Q y sirve para marcar las tramas con etiqueta en un puerto troncal y soporta hasta 4096 VLAN. Se utiliza un mecanismo de tagging para la trama de Ethernet asignando la dirección de origen y las extensiones. En la topología de la red a modificar se definió asignar con los administradores de red que la VLAN 99 va a ser dedicada para el tráfico de gestión.

# **Equipos Huawei NE40E**

Actualmente en el mercado se encuentra una gran variedad de modelos, equipos y fabricantes especializados en el sector de redes y telecomunicaciones. Una buena práctica sería utilizar el mismo tipo de equipos para la red, para el caso de los routers de marca Huawei se optó por colocar los mismos para la solución In Band de esta manera el desempeño va a ser óptimo, en cuanto a los equipos de radio enlaces Ethernet no necesariamente tienen que ser iguales debido a que tienen características diferentes. Sin embargo, tienen que cumplir con los mismos estándares

De acuerdo a la solución planteada es necesario adecuar la topología con equipos NE40E de marca Huawei debido a sus características que contribuye a la migración In Band.

# **Interfaz**

Estos equipos soportan varios tipos de interfaz como son E1, TDM, Ethernet, FE, GE, 10GE, 40GE y 100GE que son necesarios en el diseño debido a que son puertos de alta densidad para proporcionar acceso y agregación de servicios.

# **Enrutamiento**

Soporta varios protocolos de enrutamiento como:

- RIP
- OSPF
- IS-IS
- BGP4

Soporta autenticación de texto plano y texto cifrado, así como la convergencia rápida. Estas características permiten estabilidad a la red y seguridad en cuanto al medio de enrutamiento.

# **Protocolos**

Este equipo es compatible con el protocolo:

- 802.1Q
- 802.1Q (QinQ)
- Dynamic Host Configuration Protocol (DHCP)
- IP sobre Ethernet (IPoE)
- IPSec

# **Soluciones compatibles para el futuro**

Soporta IPv4/IPv6 lo cual ayuda a mejorar la escalabilidad de la red. Como se sabe próximamente va a ser necesario migrar Ipv4 a Ipv6 por lo que estos equipos brindan soluciones basadas en un alto rendimiento para la transición de IP. Debido a la tecnología usada en la red está es la mejor opción en el mercado actual.

#### **Seguridad**

Estos equipos soportan múltiples mecanismos de seguridad para asegurar que los paquetes enviados no sean interceptados, esto es debido a que puede filtrar el spoofing y paquetes con formato incorrecto para que el personal a cargo pueda actuar pronto ante un posible ataque. Además, a esto apoya al túnel IPSec para proporcionar una mejor calidad y se basa en criptografía para paquetes de protocolo IP para descartar los paquetes innecesarios.

Utiliza Unicast Reverse Path Forwarding (URPF) para defender la red contra los ataques que se basan en la suplantación de origen, de igual manera soporta la detección de bucle de Capa 2, que es un mecanismo de seguridad utilizado para detectar bucles en una red Ethernet de Capa 2.

## 3.2.13 QoS

Cuenta con un algoritmo de control de gestión que es necesario para la señalización, además puede llevar a cabo la programación precisa de múltiples niveles para los flujos de datos. Admite un ancho de banda de hasta 2 Tbit/s lo cual satisface las necesidades debido a su amplia capacidad.

Esto satisface las necesidades del proveedor con el cliente de acuerdo al SLA (Service Level Agreement).

#### **3.2.14 SDN**

En cuanto a la solución SDN ayuda a resolver problemas como el desequilibrio de la carga, el bajo uso del ancho de banda y la eficiencia de la convergencia de la red. Huawei desarrollo el AtomEngine que permite la medición del servicio en tiempo real y la rápida localización de fallos. Este router es uno de los más pequeños de su categoría por lo que hace la instalación más fácil y práctica.

#### **Ahorro de energía**

Utiliza chips que pueden cambiar el número de núcleos de reenvió de procesamiento, frecuencia y ancho de banda para compensar los cambios de tráfico de servicio, reduciendo el consumo de energía en los tableros de hasta 0.9 W para cada Gigabit.

## **Especificaciones Técnicas**

A continuación, se indican las características técnicas del equipo NE40E-X8A que se va a utilizar para el diseño de migración de la red.

| Caracteristicas Tecnicas del equipo NE403-X8A. |                                        |
|------------------------------------------------|----------------------------------------|
| <b>Características</b>                         | <b>NE403-X8A</b>                       |
| <b>Capacidad de Conmutación</b>                | 51.2 Tbits/s                           |
| Rendimiento de reenvío                         | 7232 Mpps                              |
| Número de ranuras                              | 12                                     |
| Número de ranuras de tarjetas de               | 8                                      |
| interfaz que soporta                           |                                        |
| <b>MPU</b>                                     | 1:1                                    |
| Estructuras de conmutación                     | $3 + 1$                                |
| redundante                                     |                                        |
| <b>MTBF</b>                                    | 22 años                                |
| <b>MTTR</b>                                    | 0.5 horas                              |
| <b>Disponibilidad</b>                          | 0.999997443                            |
|                                                | (21 U) 930 mm x 442 mm x 650 mm        |
|                                                | (36,61 pulg. X 17,40 pulg. X 25,59)    |
| <b>Dimensiones</b>                             | pulg.) (Cuerpo principal del chasis)   |
| Voltaje de entrada CC                          | $-48$ V / -60 V                        |
| Voltaje de entrada AC                          | 200 V a 240 V                          |
| Temperatura de funcionamiento                  | $0 °C$ a 45 ° C                        |
| Temperatura de almacenamiento                  | $-40$ $^{\circ}$ C a + 70 $^{\circ}$ C |

Tabla 4

*Características Técnicas del equipo NE403-X8A*.

# **3.3 Comunicación entre Radio Enlaces**

# **CLI**

El propósito es verificar la conexión, de manera que entre las estaciones haya conectividad entre los sitios remotos que ejecuten la IP. Al mismo tiempo desde el gestor se debe hacer Ping hasta el Gateway. Es importante mencionar que para que no exista conflicto se deshabilite el Firewall de los dos lados.

# **VPN y Web LCT**

La VPN se conecta al servidor NMS5UX de tal manera que exista la interconectividad de redes que no están conectadas físicamente para que el acceso sea remoto. Una vez que se accedió a la VPN es necesario ingresar al Web LCT (Local Craft Terminal) en donde se accede al Terminal y se verifica la conectividad haciendo pruebas de Ping.

Mediante el comando traceroute se verifica los saltos y las rutas.

Las IP asignadas para este ejemplo son las siguientes:

| IF asiynaya al silio A. |            |
|-------------------------|------------|
| Sitio A:                |            |
| IP                      | Lugar      |
| Management:             | 10.87.0.16 |
| Microonda:              | 10.87.0.17 |
| Gateway:                | 10.87.0.1  |

Tabla 5

*IP asignada al sitio A.*

## *Tabla 6*

*IP asignada al sitio B.*

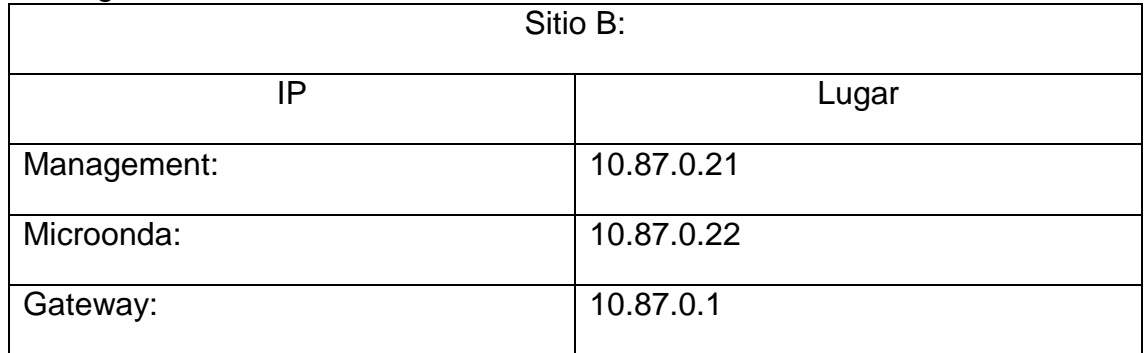

Dentro del gestor verificar la configuración de los equipos.
## **Configuración en sitio**

- Se debe verificar mediante la interfaz de línea de comandos que entre los dos sitios tenga conectividad.
- De igual modo se debe conectar la VPN al servidor y verificar en pantalla que se haya conectado. Una vez que exista comunicación realizar las configuraciones necesarias en el equipo microonda.

# **3.4 Dimensionamiento**

Es necesario realizar el dimensionamiento teniendo en cuenta las necesidades de la empresa. En cuanto al Hardware se refiere se debe utilizar las herramientas necesarias para que el desarrollo sea óptimo, se toma en consideración la cantidad de personas que se van a conectar al sistema, también el tipo de servidor que se va a utilizar tomando en cuenta todas las características técnicas de acuerdo a la red.

Para el dimensionamiento de carga se debe detectar los puntos críticos con problemas de saturación de la red y mitigarlos tomando en cuenta aspectos del diseño, así como los equipos a utilizar.

# **Servidor principal**

Para el dimensionamiento de Hardware es imprescindible tomar en cuenta los siguientes parámetros:

- Número y tipo de elementos de red gestionada.
- Número de usuarios que pueden acceder al sistema de forma simultánea.
- Número máximo de usuarios conectados al sistema de gestión NMS5UX a través del emulador GoGlobal.

Teniendo como referencia los parámetros anteriores, ahora es posible calcular la carga total de la red con el fin de seleccionar la plataforma de Hardware más rentable. Como referencia, la siguiente tabla muestra algunas configuraciones de hardware frente a la carga de red.

Tabla 7 *Referencia para la elección del tipo de servidor.*

| Tipo de servidor<br>la<br>$\mathbf{v}$<br>configuración                                                                            | máximo<br><b>Número</b><br>de<br>elementos de red | Número<br>máximo<br>de<br>usuarios |
|----------------------------------------------------------------------------------------------------|---------------------------------------------------|------------------------------------|
| 1,6 GHz HP rx2800, 1<br>Procesador<br>(de<br>doble<br>núcleo), 10 MB de caché de<br>memoria: 8 GBytes, discos<br>duros 4x140GByte  | 4000                                              | 10                                 |
| HP rx2800, 1 Procesador<br>1,73 GHz (de cuatro núcleos),<br>20 MB de caché de la<br>memoria: 16 GBytes, discos<br>duros 6x140GByte | 8000                                              | 16                                 |
| HP rx2800 1,73 GHz, 2<br>Procesador (ocho núcleos),<br>20 MB de caché de la<br>memoria: 32 GBytes, discos<br>duros 8x140GByte      | 12000                                             | 25                                 |

Se debe agregar que el número de discos es imprescindible para mejorar la disponibilidad y el rendimiento y no solo la capacidad de almacenamiento. Otros requisitos de hardware para el servidor principal son los siguientes:

- Hard disk Mirroring
- CD ROM 32x
- DAT 72 Gb

Estas especificaciones mejoran las prestaciones del sistema. Debido a que la red es escalable y que el número de elementos de red desplegados en el territorio nacional es de 4000 a 5000 y va en aumento, se tomó como referencia el servidor HP Integrity rx2800 con un procesador de cuatro núcleos Intel Titanium series 9300. Actualmente, el número de usuarios que pueden acceder a la red es de 16 pero este número es limitado por lo que se sugiere cambiar al de 25 usuarios conectados simultáneamente. Con el paso de los años se espera que el número de elementos de red se duplique por lo que está migración de equipos se vuelva un hecho.

La solución a la carga de enlaces y número de usuarios conectados simultáneamente es añadir un nuevo servidor dedicado a la supervisión de rendimiento que disponga de contadores TDM y Ethernet.

Para ello se debe:

- Almacenar la base de datos en NMS5UX
- Exportar los archivos

La siguiente tabla indica la configuración sugerida para 12000 o más elementos de red y con uso simultáneo de 25 usuarios

| Tipo de servidor y configuración |                                                      |  |  |  |  |
|----------------------------------|------------------------------------------------------|--|--|--|--|
| Hp rx2800                        |                                                      |  |  |  |  |
|                                  | 2 procesadores 1.73 GHz (ocho núcleos)               |  |  |  |  |
| <b>Servidor Principal</b>        | 20 MB de caché                                       |  |  |  |  |
|                                  | Memoria: 32<br>GB,<br>discos<br>duros<br>6x140Gbyte. |  |  |  |  |
|                                  | Hp rx2800                                            |  |  |  |  |
|                                  | 1 procesador 1.6 Ghz (doble núcleo)                  |  |  |  |  |
| <b>Otro Servidor</b>             | 10 Mb de caché                                       |  |  |  |  |
|                                  | Memoria: 8 GB, discos duros 6x140 Gbyte.             |  |  |  |  |

Tabla 8

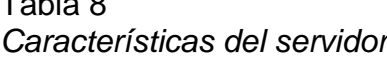

## **Dimensionamiento de Carga.**

Cada modelo de equipo tiene una cierta capacidad de transmisión que va a ir sumando a los elementos de red en la nube. El canal EOC asume solo una cierta capacidad que en este caso es de 64 Kbps ya que el canal por el que sale es "AL" PDH - Radio EOC como se indica en la tabla 4. La carga de la nube supero todo el ancho de banda con 355.2 Kbps en referencia a los 64 Kbps mencionados lo que provocó saturación y pérdida de gestión de los elementos de la red.

Tabla 9

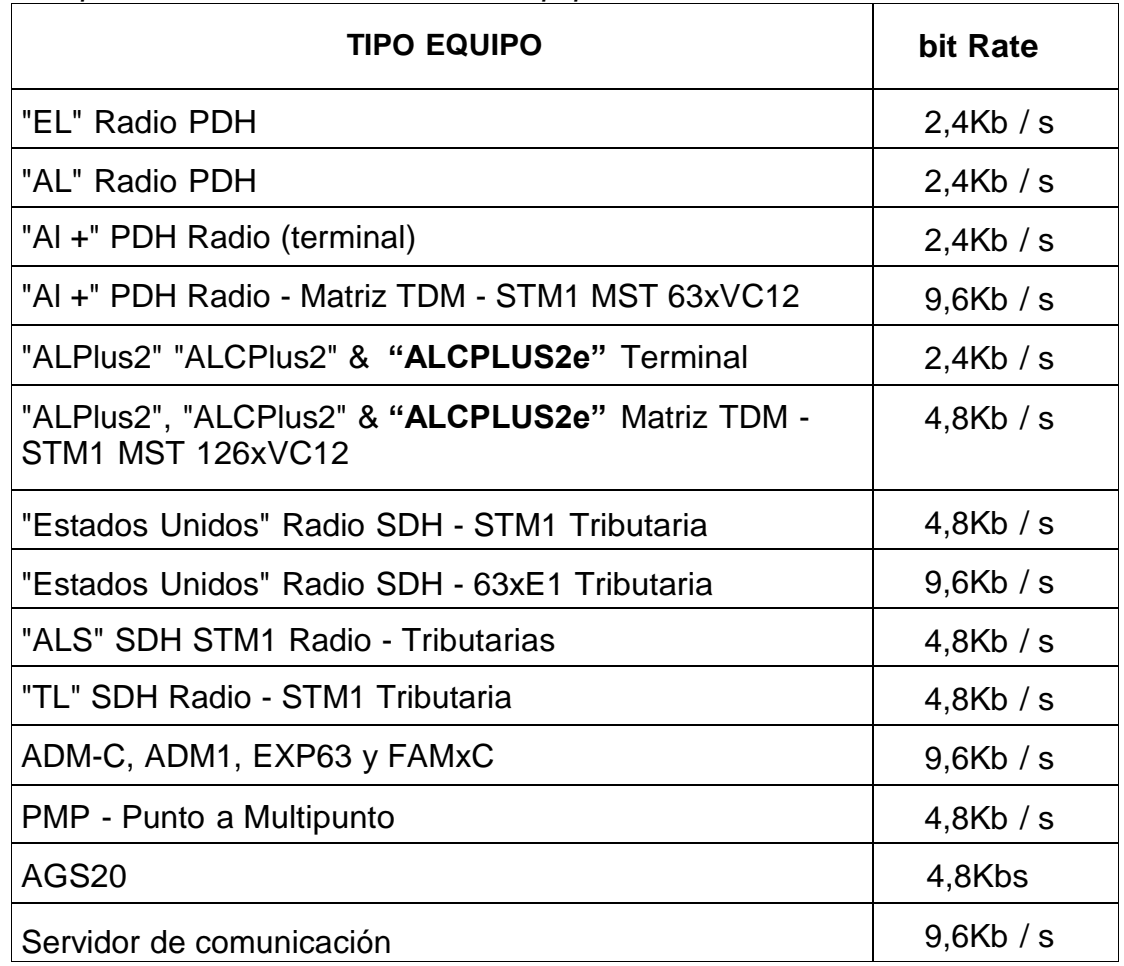

En la tabla siguiente se muestra los distintos equipos desplegados para el nodo con problemas de saturación. Cuenta con un total de 88 elementos de red que suman una capacidad total de 355.2 Kbps.

Tabla 10

*Carga del Nodo con problemas de saturación ubicado en la provincia de Loja.* **LOJA**

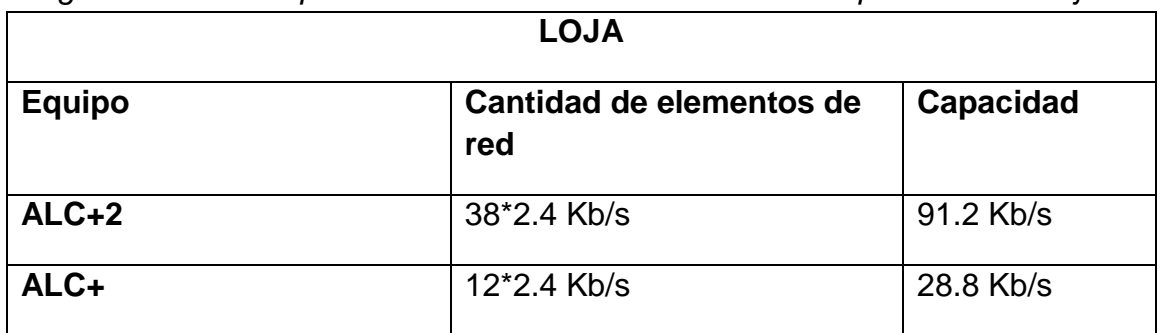

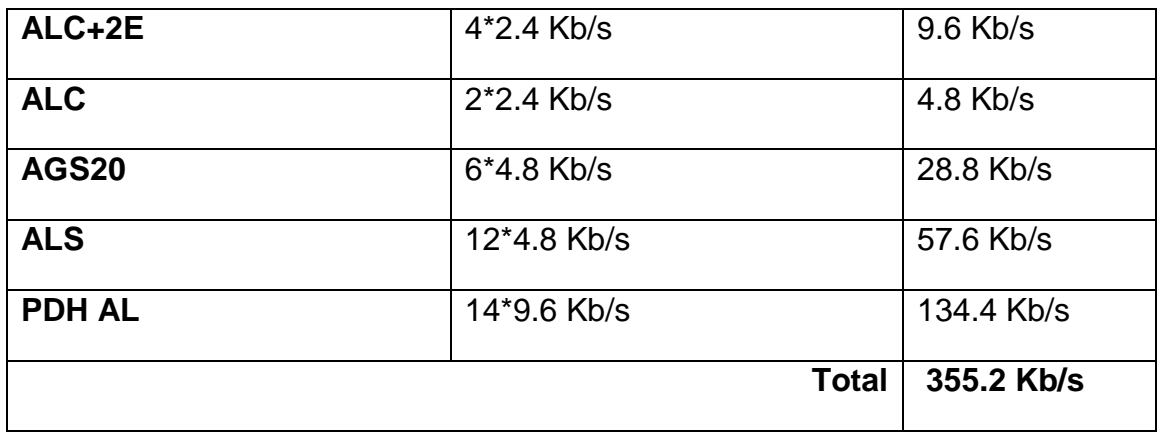

A continuación, se muestra el canal EOC que es canal de comunicación para la gestión de equipos remotos. Con respecto al nodo con problemas de saturación, el canal utilizado es el siguiente: "AL" PDH - Radio EOC

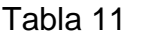

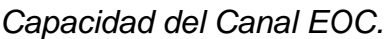

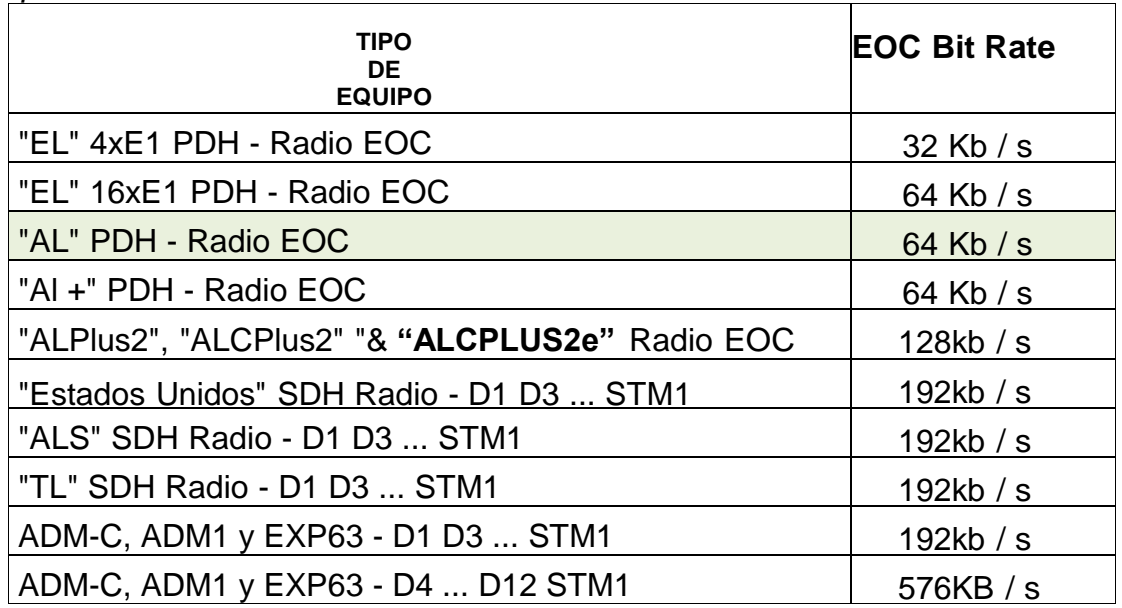

# **Asignación de Puertos TCP/UDP**

La tabla siguiente enumera los protocolos y puertos TCP/UDP utilizados para intercambiar datos con la aplicación NMS5UX y los elementos de la red.

- El puerto SNMP permite enviar paquetes UDP por el sistema con el fin de permitir la respuesta de los elementos de red.
- El puerto Telnet se utiliza únicamente para fines de mantenimiento.
- El servidor FTP sirve para subir y transferencia de archivos.

Tabla 12

|  |  | Protocolos y números de puertos. |
|--|--|----------------------------------|
|--|--|----------------------------------|

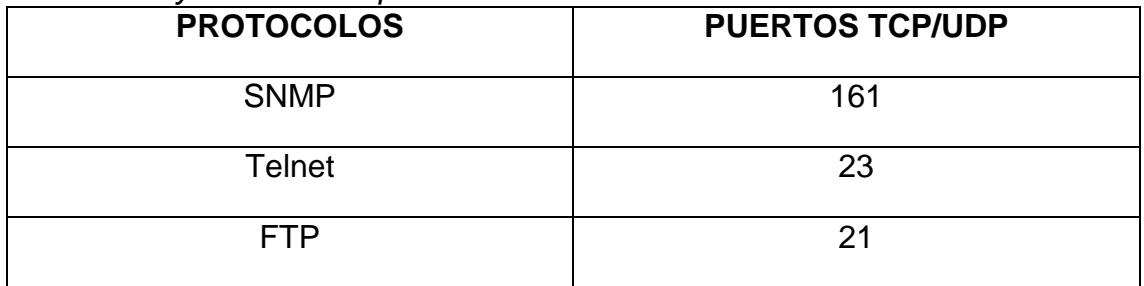

# **4 CAPITULO IV. ANÁLISIS FINANCIERO**

## **4.1 Presupuesto**

Con respecto a los costos se detalla las actividades de acuerdo al cronograma que designa la operadora para el despliegue de equipamiento de transmisión y servicios agregados.

Dentro de servicios se tiene:

- Habilitación de E1
- Informes técnicos
- Informe de ingeniería
- Informe de legalización de frecuencias para ARCOTEL
- Transportación de equipos
- Despliegue de equipos que soporta In Band

Los materiales utilizados son los que se encuentran en bodega y los nuevos equipos necesarios para la migración son suministrados por la empresa.

Con el modelo de radio que se estableció en el diseño se va a dar prioridad a la instalación en los sitios que presentan problemas de capacidad. Los informes técnicos son realizados y enviados al ingeniero encargado para verificar que el trabajo se esté realizando.

# **Cotización de materiales.**

Se tomó como ejemplo al nodo que más presentaba problemas que es el que se encuentra en la provincia de Loja. Para la instalación es necesario:

- ODU
- $\bullet$  IDU
- Branch
- Guía de onda
- Cable Tierra
- Equipos Huawei
- Conectores para instalación
- Cable IF

Tabla 13 *Costos de suministros de instalación.*

| SUMINISTRO DE INSTALACIÓN |                    |                                   |          |                 |                              |
|---------------------------|--------------------|-----------------------------------|----------|-----------------|------------------------------|
|                           | <b>DESCRIPCIÓN</b> | PRECIO UNITARIO USD (\$) CANTIDAD |          |                 | <b>PRECIO TOTAL USD (\$)</b> |
|                           | ODU                |                                   | 1.250,00 |                 | 2.500,00                     |
| 1.1                       | IDU                |                                   | 3.000,00 | 3               | 9.000,00                     |
|                           | Guía de onda       |                                   | 440,00   |                 | 880,00                       |
|                           | Cable Tierra (m)   |                                   | 5,59     | 100             | 559,00                       |
|                           | Equipos Huawei     |                                   | 1.849,42 |                 | 12.945,94                    |
|                           | Cable IF (m)       |                                   | 0,75     | 500             | 375,00                       |
|                           |                    |                                   |          | <b>SUBTOTAL</b> | \$<br>26.259,94              |
|                           |                    |                                   |          | <b>IVA 12 %</b> | \$<br>3.151,19               |
|                           |                    |                                   |          | <b>TOTAL</b>    | 29.411,13                    |

Tomado de (SIAE, 2016)

#### **Costo por estación**

Se indica el costo total de la instalación del enlace tomando como ejemplo, al nodo perteneciente a la provincia de Loja.

#### Tabla 14

*Costo de implementación e ingeniería.*

| <b>INFRAESTRUCTURA</b>           |                                                  |                                 |                 |                       |  |
|----------------------------------|--------------------------------------------------|---------------------------------|-----------------|-----------------------|--|
| <b>SUMINISTRO DE INSTALACIÓN</b> | <b>DESCRIPCIÓN</b>                               | <b>PRECIO UNITARIO USD (\$)</b> | <b>CANTIDAD</b> | PRECIO TOTAL USD (\$) |  |
| $1.1$                            | <b>INGENIERIAS</b>                               | \$<br>200                       | 7               | 1.400,00              |  |
|                                  | <b>IMPLEMENTACION</b>                            |                                 |                 |                       |  |
|                                  | 1.- VISITA A SITIO                               |                                 |                 |                       |  |
|                                  | 2.-IMPLEMENTACIÓN DE RUTAS E INSTALACIÓN         |                                 |                 |                       |  |
|                                  | 3.-MIGRACIÓN DE SERVICIO EN LA PLATAFORMA NMS5UX |                                 |                 |                       |  |
|                                  | 4.-PRUEBAS EN VENTANA DE MANTENIMIENTO           |                                 |                 |                       |  |
|                                  | <b>ESTACIONES:</b>                               |                                 |                 |                       |  |
| 1.2                              | <b>SANTA ROSA</b>                                | \$<br>1.080,00                  | 13              | \$<br>13.390,00       |  |
|                                  | <b>GUACHAHURCO</b>                               |                                 |                 |                       |  |
|                                  | <b>HUACHICHAMBO</b>                              |                                 |                 |                       |  |
|                                  | LOJA                                             |                                 |                 |                       |  |
|                                  | <b>CHILLA</b>                                    |                                 |                 |                       |  |
|                                  | <b>GUABO</b>                                     |                                 |                 |                       |  |
|                                  | GONZANAMA                                        |                                 |                 |                       |  |
|                                  |                                                  |                                 | <b>SUBTOTAL</b> | \$<br>14.790,00       |  |
|                                  |                                                  |                                 | <b>IVA 12 %</b> | \$<br>1.774,80        |  |
|                                  |                                                  |                                 | <b>TOTAL</b>    | 16.564,80             |  |

Tomado de (SIAE, 2016)

Continuando con el análisis de capítulos anteriores, se eligió como ejemplo al grupo de estaciones pertenecientes en la provincia de Loja para la cotización del proyecto y se va a realizar las respectivas ingenierías a nivel de enlace para las estaciones de Santa Rosa, Guachahurco, Huachichambo, Loja, Chilla, Guabo y Gonzanama la cual consta de 7 ingenierías con un valor de 200 \$ por cada uno, teniendo un total de 1400 dólares.

En cuanto a la implementación el costo para servicios de valor agregado que brinda la empresa son: visita a sitio, implementación de rutas e instalación con un valor de 402 \$, migración de servicio en la plataforma NMS5UX con un valor de 295 \$ y pruebas de mantenimiento con un valor de 383 \$ dando un total de 1080 dólares. Estos datos se obtuvieron de la empresa (SIAE, 2016). Se debe tener en cuenta que son 13 las estaciones base donde se debe realizar la migración por lo que el valor final sería de 13.990 dólares. El costo total de todo el proyecto para este nodo sería de 16.564 dólares.

Estos costos pueden ir variando según la cantidad de radio bases que necesiten ser migradas por lo que el valor total puede variar. Se estima alrededor de 4 nodos más con conflictos.

### **5 CAPITULO V. SIMULACIÓN Y PRUEBAS**

Con respecto al proyecto se determinó los resultados obtenidos de acuerdo a la migración de la topología de Out of Band a In Band Radio Channel para la gestión de Radio enlaces Microondas en una empresa. La solución al problema planteado está en el diseño y en el dimensionamiento de la red.

El problema con los canales de comunicación que sobrepasaba la capacidad y provocaba perdida de gestión en los equipos fue solucionado con el cambio de topología a in Band, debido a que pasó a utilizar la carga útil dentro del segmento de la trama Ethernet por lo que la capacidad del canal ahora es más grande.

Durante el tiempo de sesión que el usuario se encuentra conectado se garantiza el ancho de banda para la conexión ya que tiene medios dedicados para dar redundancia a la red y así evitar fallos y pérdidas de gestión. Se formó una topología en anillo para dar protección a la red a través de un recorrido alterno.

Los paquetes entre la RNC y el nodo se manejan con una VLAN, y los paquetes para gestión se manejan con otra VLAN que se definió como la 99.

Al migrar hacia la topología In Band se va a mejorar aspectos en cuanto al crecimiento de la red, aprovechar la tecnología de transporte, lograr una escalabilidad más efectiva y reducir costos.

# **5.1 Pruebas**

## 5.1.1 Mapa NMS5UX

El mapa que se muestra a continuación representa la red geográfica a nivel nacional la cual se divide en cuatros zonas, Costa, Costa2, Sierra y Sierra 2.

El acceso a un mapa está asociado a cada usuario a través de una interfaz gráfica.

Dentro de cada mapa se puede crear un elemento de red definiendo parámetros de los objetos como el nombre del equipo, dirección IP, tipo de radio y se asociará con el elemento físico de la red.

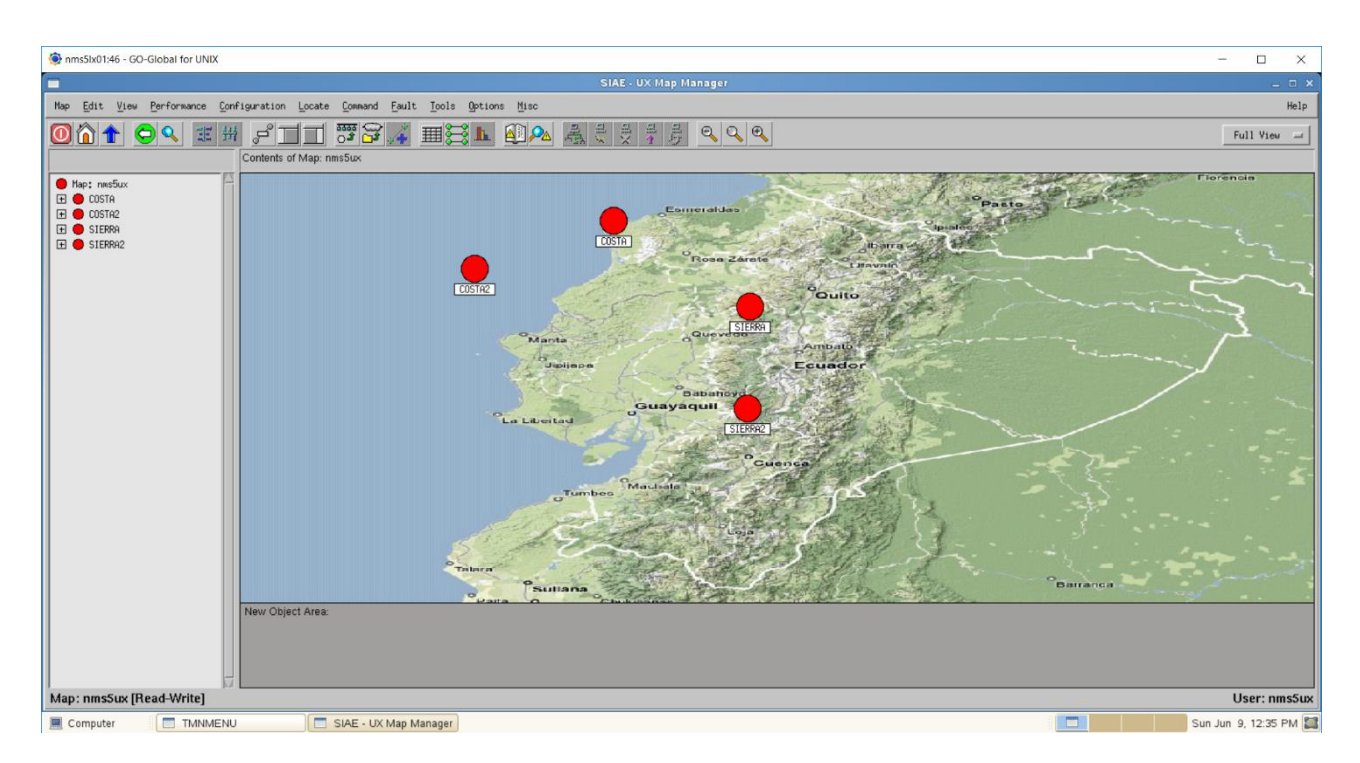

*Figura 32*. Mapa sistema de gestión. Tomado de (SIAE, 2016)

## **Red en funcionamiento**

En las siguientes figuras se puede observar que los elementos de red están creados, tienen su respectiva dirección IP, además del nombre de la estación perteneciente, las conexiones entre cada una de ellas y el color verde indica que cada elemento de red está activo y funcional.

Cabe recalcar que las figuras mostradas son pertenecientes al nodo de Loja que se analizó en el proyecto.

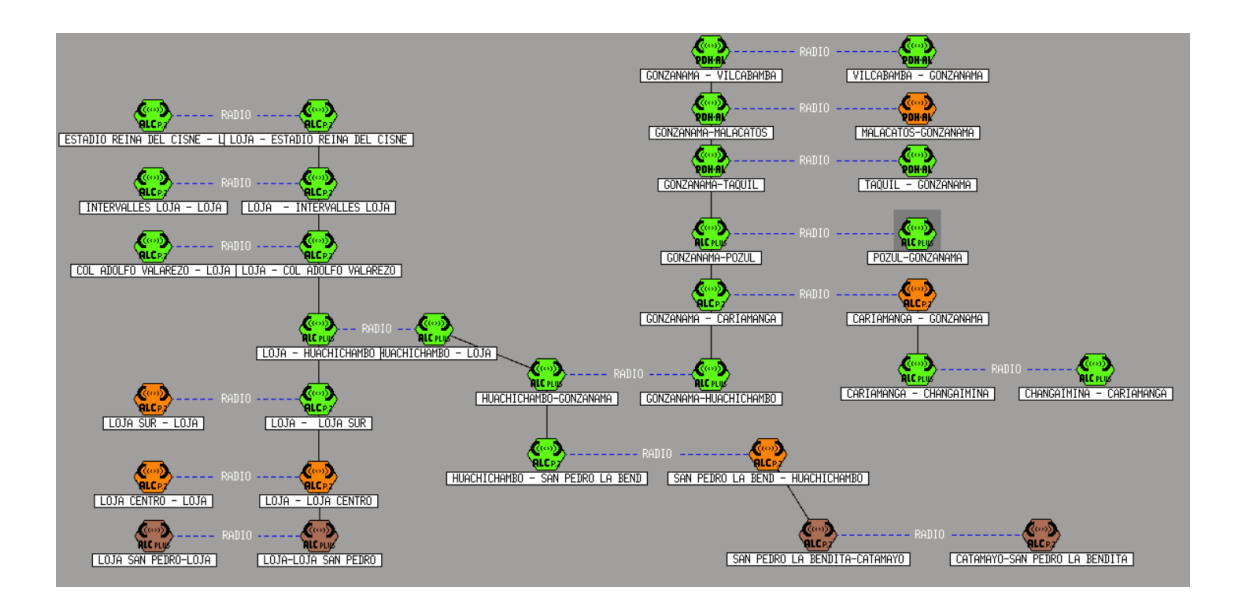

### *Figura 33*. Nodo Gonzanama Tomado de (SIAE, 2016)

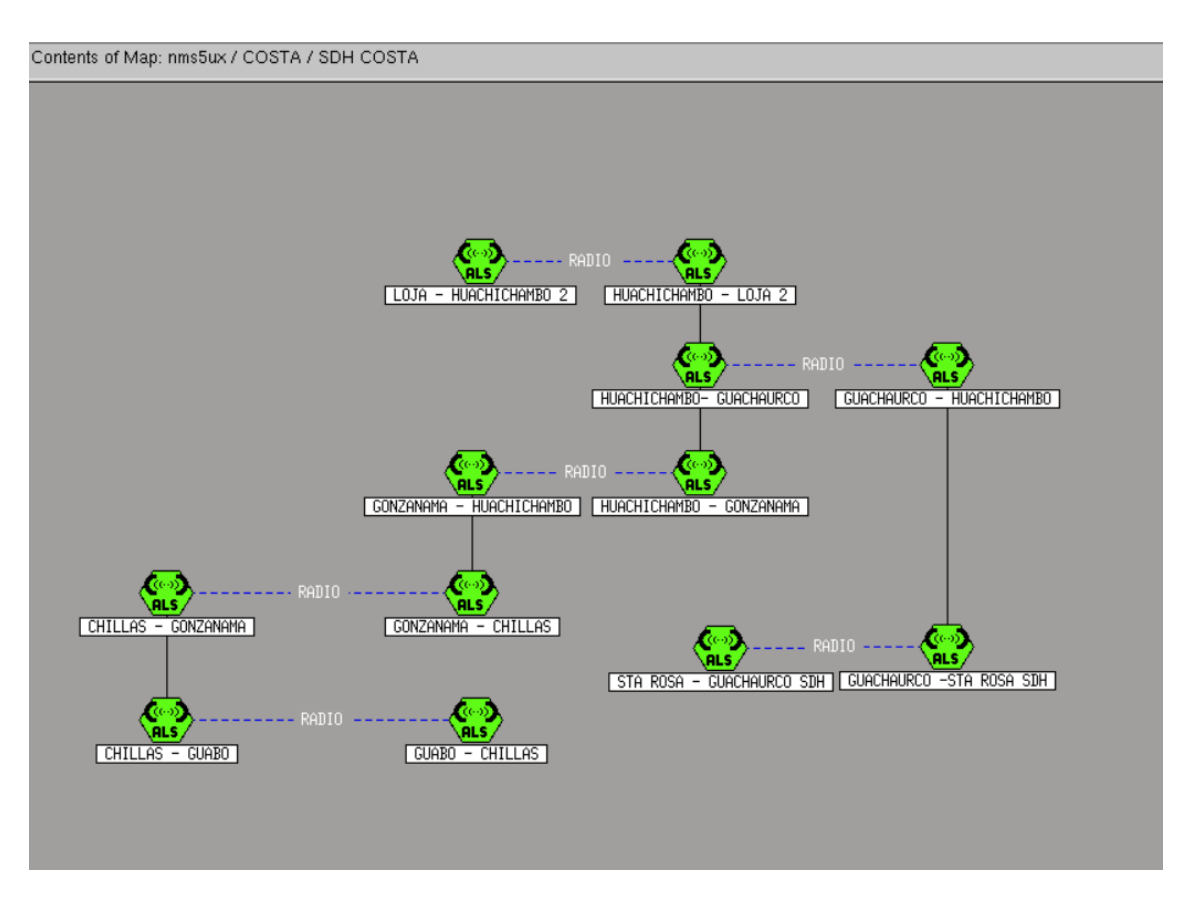

*Figura 34*. Nodo SDH Costa Tomado de (SIAE, 2016)

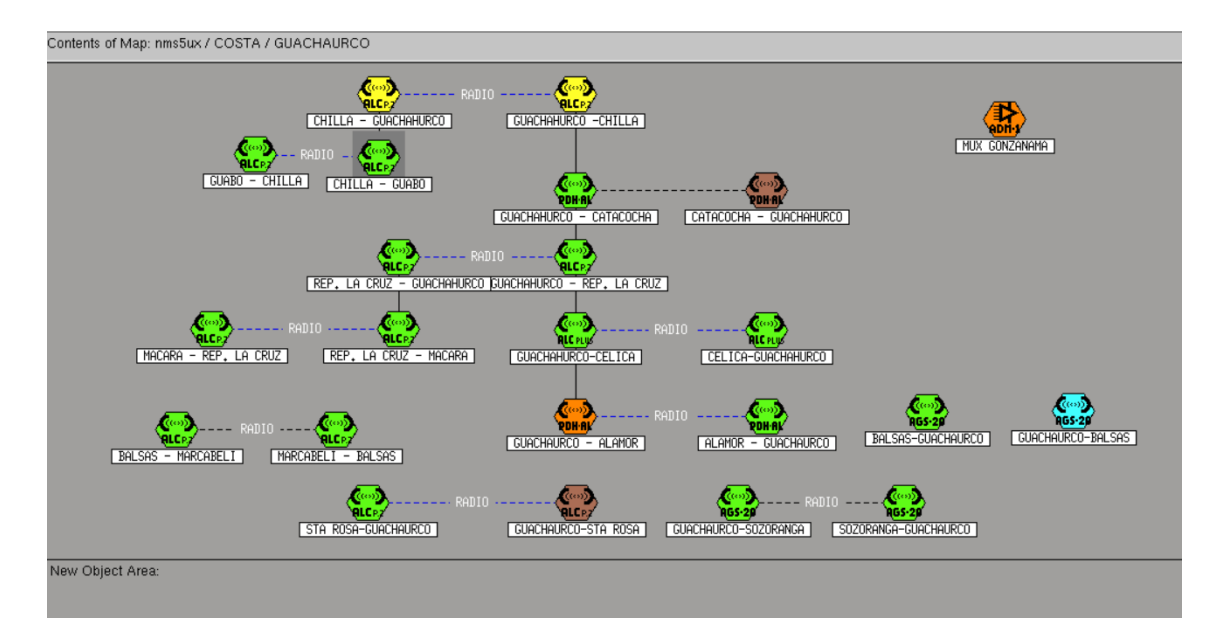

*Figura 35*. Nodo Guachahurco Tomado de (SIAE, 2016)

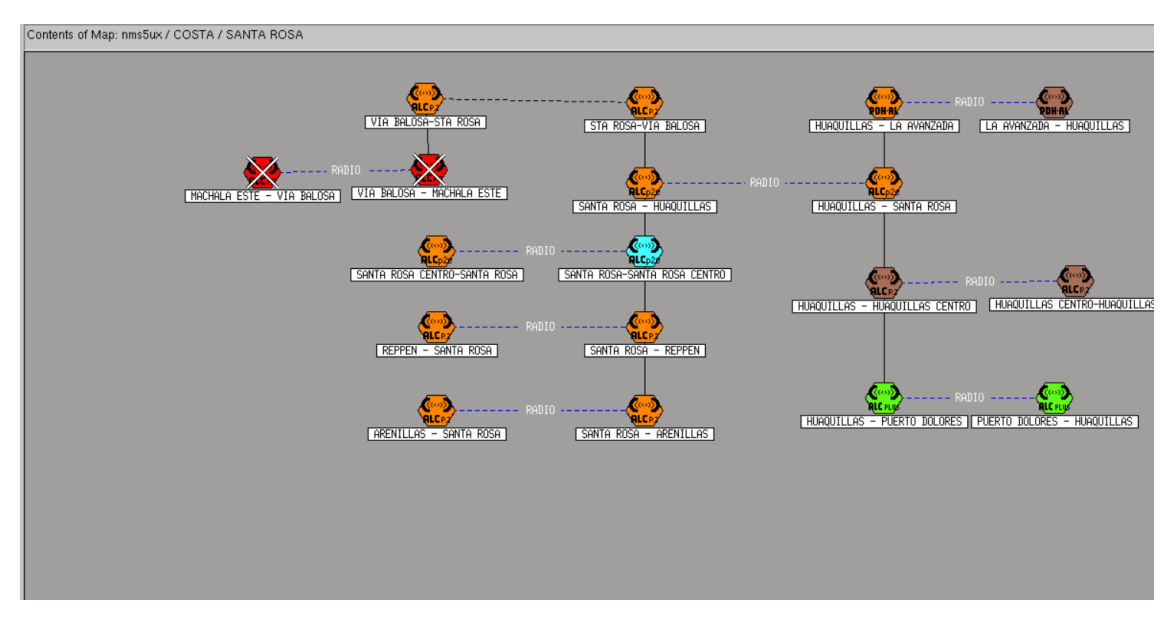

*Figura 36*. Nodo Santa Rosa Tomado de (SIAE, 2016)

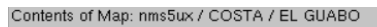

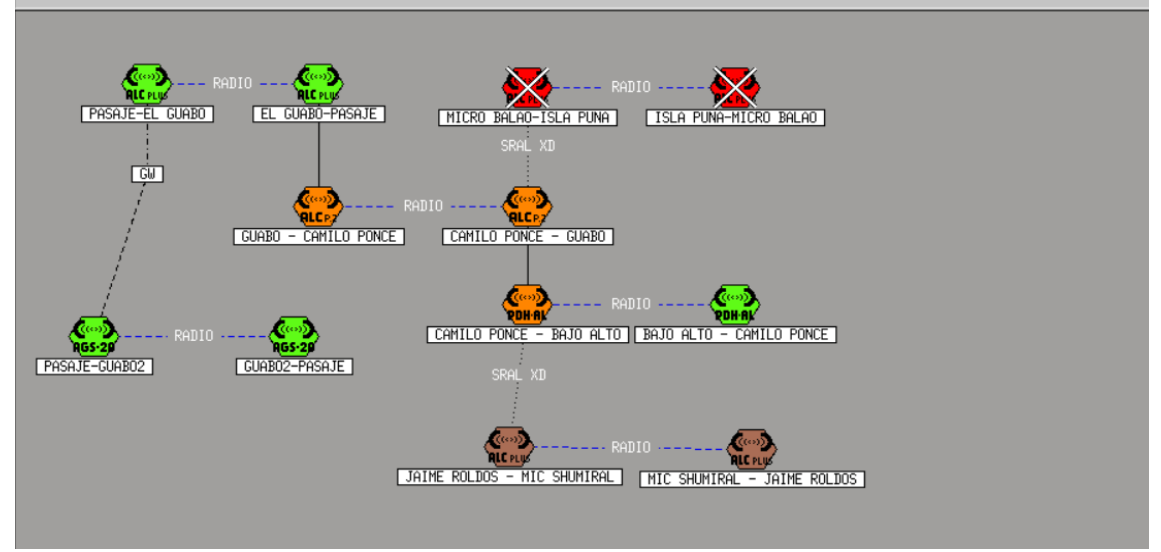

*Figura 37*. Nodo el Guabo Tomado de (SIAE, 2016)

# **Gestión Local y Remota**

El sistema de gestión se encarga de verificar las alarmas. Las pruebas de conexión me indica si el equipo esta funcional en la red, cuando las pruebas de conexión fallan y el equipo no responde, la interfaz gráfica muestra las alarmas indicando que a nivel del equipo o del enlace existen problemas. El equipo que se muestra a continuación, es una ALC +2, este se encuentra en el segmento de la red del nodo que se analizó perteneciente a la provincia de Loja. El estado actual del equipo es funcional y no presenta alarmas.

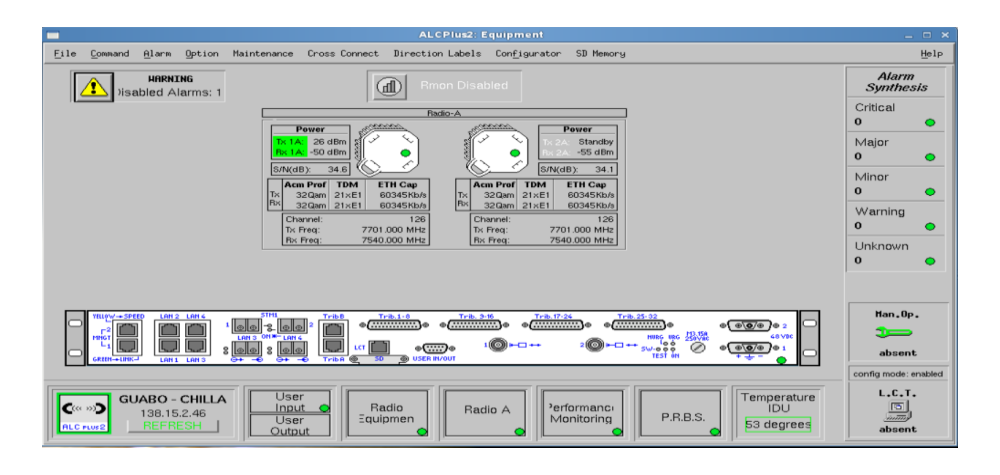

*Figura 38*. Equipo ALC +2 Tomado de (SIAE, 2016)

La gestión In Band provee varios beneficios a los usuarios finales y al operador, pues permite satisfacer las necesidades de: estabilidad, escalabilidad, fácil implementación, administración, mayor capacidad en el canal del enlace, identificación rápida de problemas, optimización de recursos, reducción de la inversión de OPEX (Gastos de operación y mantenimiento) debido a que se necesita menos intervenciones en campo.

#### **6. CONCLUSIONES Y RECOMENDACIONES**

#### **6.1 Conclusiones**

La red actual que se analizó en el proyecto, abarca una gran cobertura a nivel nacional y maneja una gran cantidad de información, existían conflictos en cuanto a la capacidad del canal que va de la red interna hacia la red externa y para solventar este problema se dimensionó y se ideó un escenario que me permitiera aumentar el ancho de banda de tal forma que los elementos de la red no perdieran gestión y la red se mantuviera estable. A partir de lo que se obtuvo una perspectiva para el desarrollo del diseño que fundamente la migración hacia la topología In Band, la integración de este diseño se va a poder replicar en las estaciones desplegadas en el territorio nacional. Este tipo de solución se adapta a cualquier tecnología por lo que cualquier operadora o proveedor pueda ajustarlas a sus necesidades.

Del análisis técnico se concluye que con la migración hacia la topología In Band, ahora se puede configurar más parámetros en la red como las VLANS de tal manera que el servicio mejore y se pueda aprovechar de una mejor manera la tecnología de la red.

La ventaja al utilizar esta topología es que ofrece una interfaz de red distinta, obteniendo que el tráfico de administración no afecta los servicios que el servidor está brindando a la empresa, las tarjetas de administración operan independientemente del sistema operativo instalado y en ejecución en el servidor, lo que permite la recuperación remota en caso de que el sistema operativo se cuelgue o se bloquee.

Al colocarse el adaptador de red de la tarjeta de administración en una red separada (ya sea físicamente o mediante el uso de técnicas de LAN), se obtiene una mayor seguridad de la infraestructura de administración de la información.

Por ende, en el diseño propuesto con la finalidad de mejorar la protección y el rendimiento se incorpora soluciones de VLANs, las cuales son seguras debido a que diferencia el tráfico, para nuestro caso se separó el tráfico de gestión del resto de servicios. Además, que mejora el rendimiento de la red. Estas son sumamente útiles y muy prácticas para las empresas, porque brinda una óptima seguridad en la información que se maneja, con un rendimiento alto en su estructura.

El principal beneficio que se obtuvo es que mejora la rapidez en el procesamiento y compartición de la información, y al implementarse este tipo de red la empresa se proyectaría fácilmente a un crecimiento de servidores.

El uso de VLANs permite establecer una comunicación que sea administrable entre todos los dispositivos involucrados, y de esta manera se pueda lograr una mayor y mejor efectividad de la red.

En cuanto al equipamiento en el diseño se escogió entre varias opciones la más útil, según características técnicas a la marca Huawei porque cumple con los requisitos para el desarrollo de este proyecto.

Del análisis de rentabilidad se puede deducir que el proyecto representa una inversión costosa por lo que esta solución solo se implementará en los lugares que sean necesarios y que presenten problemas.

La importancia de la gestión en una red es que siempre debe permanecer disponible. El uso de spanning tree facilita parámetros de redundancia debido a que en caso de conflictos en la red este sea capaz de elegir un camino distinto de la conexión principal, esto permite que el dispositivo tenga siempre comunicación con el resto de la red.

#### **6.2 RECOMENDACIONES**

Es necesario crear políticas dentro de la empresa de tal manera que se maneje los porcentajes de saturación, una buena práctica sería asignar el 80 % a la disponibilidad total de la red y el 20 % restante que quede reservada para fallos en la red como emergencia de alarmas. Cabe recalcar que los equipos no deben pasar el 100 % de su capacidad total ya que son más propensos a la perdida de gestión y el servicio se volvería ineficiente.

Existe un mercado con amplias características a la hora de selección de equipos para el diseño por lo que se debe elegir los que mejor se adapten a la tecnología y ofrezcan mejores características técnicas.

Se recomienda que el personal de la empresa asista a capacitaciones sobre los equipos que se van a utilizar para poder dar servicios de valor agregado como soporte y ventanas de mantenimiento.

De igual manera es recomendable comprar repuestos de los equipos para que al momento que un dispositivo se dañe no se pierda tiempo en el remplazo del equipamiento.

En el diseño se analizó distintos escenarios, pero no se debe excluir la idea de que al momento de la instalación este pueda llegar a tener problemas por lo que se debe realizar un análisis de ingeniería para la visita al sitio como la topografía, el clima, etc.

Se debe realizar un cronograma de actividades con la operadora para el despliegue de instalación y también se debe realizar un compromiso que garantice el nivel de servicio y los parámetros que se debe cumplir entre el proveedor y el cliente.

Como norma de seguridad es recomendable que solamente el ingeniero que da soporte pueda ingresar a la configuración de los equipos de esta manera evitamos problemas en la red.

#### **REFERENCIAS**

- Anguera, J. &. (2008). *Teoría de antenas. Guía de estudio.* España: La Salle Universidad Ramon LLull España: Creative Commons License Deed.
- Antonio Creco Diaz, C. A. (2004). La experiencia de prejubilación como fenómeno psicosocial:estado de la cuestión y propuesta de un marco teórico para lainvestigación. *Revista de Psicología del Trabajo y de las Organizaciones*, 350.
- Arenas D, H. D. (2013). Experiencia de la conyugalidad en los oficiales y suboficiales de la Fuerza Aérea Colombiana-Comando Aéreo de Tramsporte Militar-Catam, durante el años 2013 "Experiencias de vida parejas con el contexto militar". Bogota: Universidad Colegio Mayor de Cundinamarca, Facultad de Ciencias Sociales Programa de Trabajo Social.
- Arias Acuña, M. &. (2013). *Radiocomunicación.* Barcelona España.: Editorial Andavira.
- Barcelo, J. (2009). *Estructura de Redes de Computadoras.* Barcelona: UOC. Recuperado el 25 de Mayo de 2019, de http://www.telequismo.com/2012/07/radioenlaces-microondas-enbanda.html/
- Barcia, C. F. (2005). *Redes de computadores y arquitecturas de comunicaciones. Supuestos prácticos.* Prentice-Hall, Madrid.
- Barcia, C. F. (2012). Redes de computadores y arquitecturas de comunicaciones. Supuestos prácticos*.* Madrid: Prentice-Hall. Recuperado el 10 de Junio de 2012 de https://es.slideshare.net/00erik86/bandas-defrecuencia-final
- Beasley, J. S. (2008). *Networking.* 2da. Edición. Pearson Education, Michigan.
- Berná, J. P. (2012). *Redes de Computadores para Ingenieros en Informática.* Alicante. España: Publicaciones Universidad de Alicante.
- Buri Segarra, D. A., & Matute Paredes, J. F. (2012). *Diferentes modalidades de incremento de capital social en las compañias de responsabiblidad limitada y anónima*. Recuperado el 19 de Junio de 2019, de http://dspace.ucuenca.edu.ec/bitstream/123456789/1393/1/tcon686.pdf
- C, M. (1986). *Gender differences in work satisfaction, work related rewards and values and the determinants of work satisfaction.* Human Relations.
- Cal A, M. J. (2006). Expectativas de Jubilación del personal de la Universidad de Santiago de Compostela*.* Gerokomos.
- Comercio, C. d. (2010). Artesanos y Peluqueros montan sus negocios con exito*.*
- D, C. B. (2014). *Jubilación/Retiro Laboral:* Un estudio Exploratorio *.* Santiago de Chile-Chile: Universidad de Chile, Facultad de Economía y Negocios.
- Douglas, E. C. (2010). *Internetworking with TCP/IP Vol. I, Principles, Protocols, and Architecture).* 4th edition. Ed. Prentice Hall.
- E, M. (2009). *)* PUCE9°nivel Ing. Comercial Finanzas*.* Apuntes de Valoración de Inversiones y Manejo de Portafolio*s.*
- E. Comer Douglas, R. E. (2013). *Computer Networks and Internets.* 6th edition. Ed. Prentice Hall.
- Ecuador, P. C. (2011). Reglamento General a la ley Organica del Servicio Publico. Quito, Pichincha, Ecuador: Registro Oficial.
- Forouzan, B. (2007). Transmisión de datos y redes de comunicaciones*.* Madrid: 4º Edición. Mc-Graw Hill.
- *Fuerza Aérea Ecuatoriana.* (2007). Recuperado el 15 de Marzo de 2019, de https://www.fuerzaaereaecuatoriana.mil.ec/nuestra-identidad/
- García, A. J. (2000). La preparación para la jubilación: Revisión de los factores psicológicos y sociales que inciden en un mejor ajuste emocional al final del desempeño labora*l.* Murcia, España: Servicio de Publicaciones de la Universidad de Murcia.
- Gil, J. P. (2010). *Redes y Transmisión de Datos.* Universidad de Alicante (RUA): Candelas. Recuperado el 3 de Abril de 2019, de https://www.youtube.com/watch?v=84AcKIcF7VY
- Gilberto, A. (s.f.). *El Emprendimiento y la Creatividad.* Caracas-Venezuela.
- H, L. (1972). *Easing the pain of personal loss* (Vols. Vol.50.p80-88). Harvard Business.
- Hernando Rábanos, J. (2013). *Transmisión por Radio Enlace.* Barcelona España: Editorial Universitaria Ramón Areces.
- J, B. B. (2006). *Informes Portal Mayores N.65 Lecciones de Gerontología IX: Jubilación y teimpo libre en la Vejez.* Madrid-España: Portal Mayores.
- J, O. (2012). *Psychological Effects of the Transition to Retirement. Canada: Revuecanadienne de counseling et de psychothérapie.* Canda: University of Alberta.
- J, W. (2004). *FUNDAMENTOS DE FINANZAS CORPORATIVAS .* México: Septima Prentice Hall.
- Kurose F, R. K. (2014). *Redes de Computadores: Un Enfoque Descendente Basado en Internet".* Madrid - España: 2º Edición. Pearson Education.
- León-García, A. W. (2011). *"Redes de Comunicación.* 1ª edición. Editorial. Mc Graw Hill.
- Magaña, E. I. (2013). *Comunicaciones y Redes de Computadores. Problemas y ejercicios resueltos.* España: Prentice-Hall, Madrid.
- Negocios, E. (2013). *Pymes: Contribución clave en la economia. Investigación y la Unidad de Investigación Economica y de Mercado.* (C. E. UIEM, Ed.)
- SIAE. (2016). *Operación y Mantenimiento ALC Plus 2* Siae microelettronica: Recuperado el 14 de Abril de 2019 de https://www.academia.edu/34860684/Operación y Mantenimiento ALC Plus\_2\_ALC\_Plus\_2e
- Stallings, W. (2010). *Local & Metropolitan Area Networks.* 6th edition. Ed. Prentice-Hall.
- Stevens, W. R. (1994). *The Protocols (TCP/IP Illustrated, Volume 1.* 1st edition. Addison-Wesley Professional, .
- Tanenbaum, A. S. (2003). *Redes de Computadoras.* 4º Edición. Pearson Education, México.
- Torres, A. (2001). Sistemas para la Transmisión de Datos. Alicante: 2º Edición. Publicaciones Universidad de Alicante.
- Universo, E. (2017). *Cinco Ejes para el Correcto Financiamiento de Pymes.* Quito- Ecuador: INEC.
- Wetherall, D. J. (2012). *Redes de Computadoras, Apuntes de Ingeniería Telemática.* 5ta edicion. Pearson.
- Yágüez, J. y. (2014). *Internet, TCP/IP y Desarrollo de Sistemas Distribuidos.* Servicio de Publicaciones de la F.I..

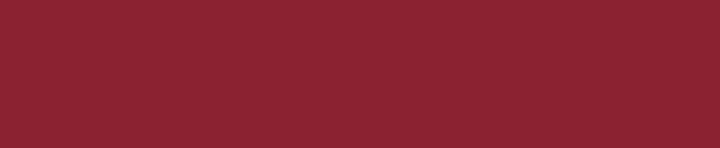